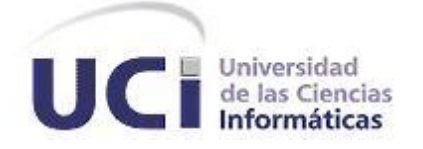

*Facultad Regional ¨Mártires de Artemisa¨* 

# *Título:*

*Módulos Servidores para los departamentos de ¨Sucursales y agentes de sociedades mercantiles extranjeras¨ y ¨Registro de entidades extranjeras con intereses cubanos¨ de la Dirección de Gestión Empresarial Externa del Ministerio del Comercio Exterior y la Inversión Extranjera.*

# *Trabajo de diploma para optar por el título de Ingeniero en Ciencias Informáticas*

*Autor: Yanisleidy Duverger Hervis*

*Tutor: Ing. Leidy Laura Sánchez González*

*Co-Tutor: Lic. Boris Román Núñez Fernández*

*Artemisa, Junio 2012 ¨Año 54 de la Revolución¨*  Declaro que soy el único autor de este trabajo y autorizo a la Universidad de las Ciencias Informáticas los derechos patrimoniales de la misma, con carácter exclusivo.

Para así conste firmo la presente a los \_\_\_ días del mes de \_\_\_\_\_ del año

\_\_\_\_\_\_.

**Yanisleidy Duverger Hervis**

**\_\_\_\_\_\_\_\_\_\_\_\_\_\_\_\_\_\_\_\_\_\_\_\_\_\_**

**Ing. Leidy Laura Sánchez González**

**\_\_\_\_\_\_\_\_\_\_\_\_\_\_\_\_\_\_\_\_\_\_\_\_\_\_**

**Lic. Boris Román Núñez Fernández**

**\_\_\_\_\_\_\_\_\_\_\_\_\_\_\_\_\_\_\_\_\_\_\_\_\_\_**

# *Agradecimientos*

*A mi mamá por hacer todo lo que hace por mí, por estar ahí siempre que la necesité con una palabra de aliento para yo saber que si se puede.*

*A mi papá Aurelio que siempre me brindó su apoyo y estuvo ahí a la par de mi mamá. A mi familia en general por ser ese nidito de donde salí y por brindarme su voto de confianza.*

*A mi hermano por darme muchas fuerzas, por siempre confiar y creer en mí. Gracias a él me tuve que esforzar un poco más cada día para que vea en mí un ejemplo a seguir.*

*A Bertha, a Víctor y a Judith por dar un toque de alegría a mi vida durante el transcurso de mi carrera.*

*A mis amistades porque siempre me han dado mucha fuerza para seguir adelante y porque siempre han estado a mi lado cuando las he necesitado.*

*A todas aquellas personas que contribuyeron a lo largo de mi carrera en mi formación como profesional y principalmente como persona, a todos muchas Gracias!!!.*

*Yani.*

# *Dedicatoria*

*Le dedico completamente este inicio de mi caminar a mi mamá, por apoyarme incondicionalmente , por ser madre, hermana y amiga, a mi papá Aurelio, por enseñarme el camino correcto, ambos han sido mi guía, mi ejemplo y mi orgullo, por estar siempre que los necesito, porque a ellos debo lo que soy y todos mis logros llevan sus nombres.*

## *Frase*

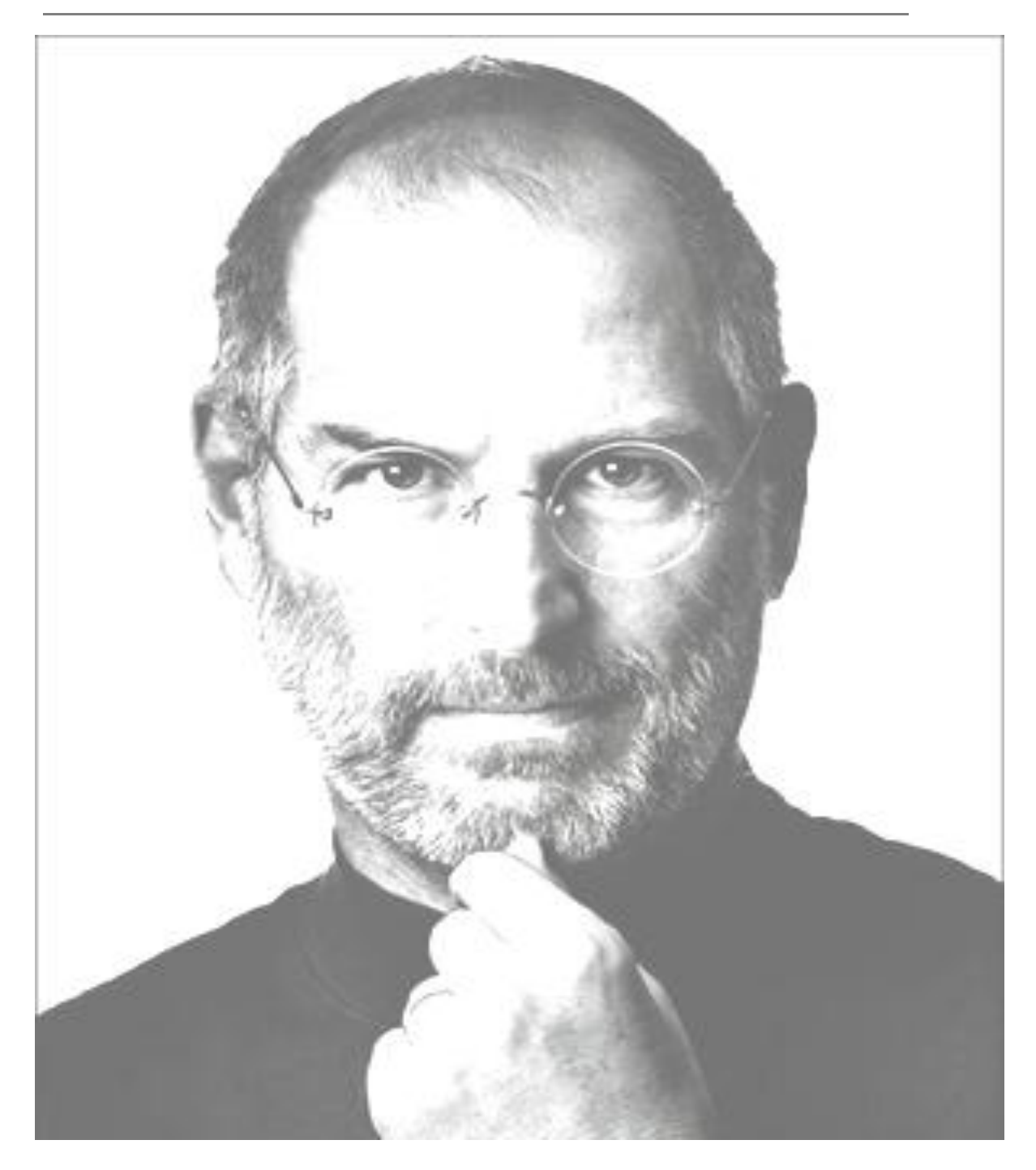

*"La innovación es lo que distingue a un líder de un seguidor"* 

*Steve Jobs*

## *Resumen*

Cada día se hace más necesario e importante el uso y trato del procesamiento de los datos, debido a que es un elemento fundamental para el éxito de las empresas ya que estas ocupan un lugar privilegiado en la economía a escala mundial y nacional. Debido al ordenamiento de los grandes cúmulos de datos que se realiza en cada una de las entidades, es necesario procesarlos para así lograr una mayor integridad de la información que estará disponible a todo aquel que la necesite. Para la construcción de un módulo servidor que garantice la correcta gestión de los datos se debe conocer con exactitud el negocio y la información con la que se trabaja. En el mismo se hizo necesario un análisis del procesamiento que se hace de los datos en la Dirección de Gestión Empresarial Externa, la cual forma parte de la estructura organizativa del Ministerio del Comercio Exterior y la Inversión Extranjera (MINCEX). Para ello se estudiaron varios conceptos, las tendencias actuales y temas a tener en cuenta para la realización del mismo. Entre los conceptos más importantes se encuentran: gestión, gestión de la información y proceso de gestión de la información. Se realizó un estudio del arte para conocer si algunos de los sistemas ya realizados satisfacían las necesidades que presenta el cliente. Para la confección de este módulo se utilizaron varias herramientas, tecnologías y metodologías para un correcto desarrollo, dentro de las que se encuentran: NetBeans, JwebSocket y la metodología SXP. Con el objetivo de lograr la aprobación del cliente final y una buena calidad del producto, se realizaron un conjunto de pruebas unitarias para la validación del sistema.

**Palabras Claves:** MINCEX, Módulo, Procesamiento, Proceso de Gestión de la Información.

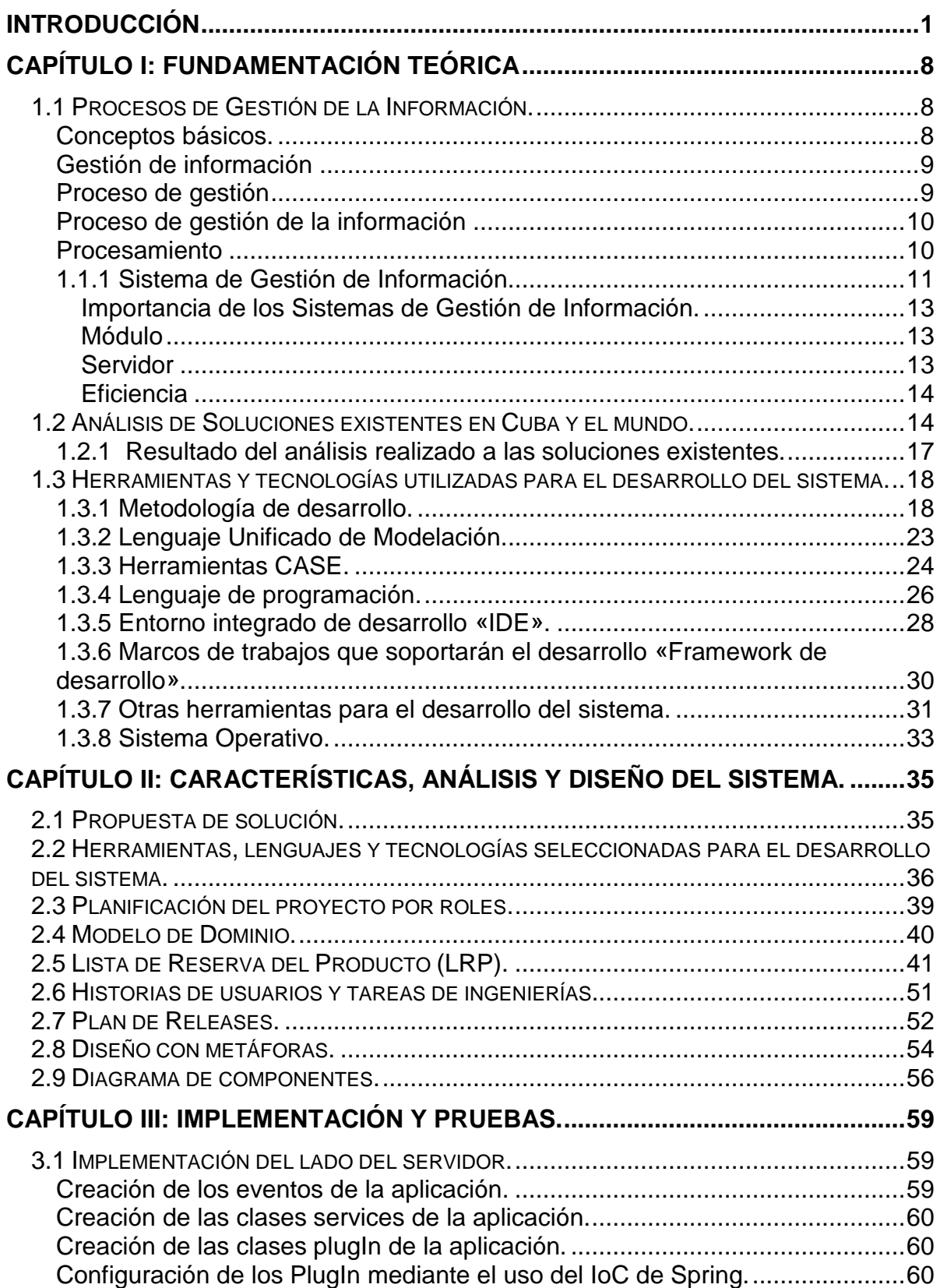

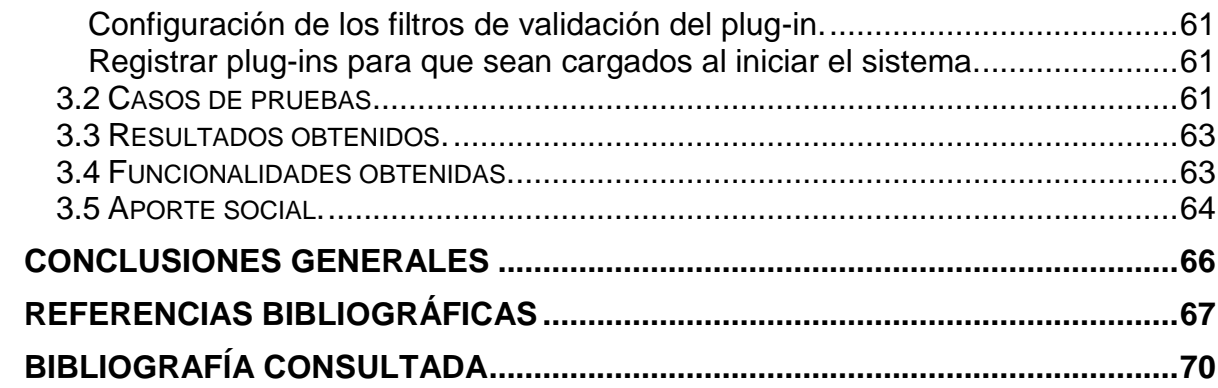

## <span id="page-8-0"></span>*Introducción*

El ser humano se ha visto necesitado de crear, investigar y buscar distintas formas que permitan desarrollar su conocimiento. Con el surgimiento de la primera computadora la humanidad comenzó un nivel de desarrollo nunca antes visto. Años más tarde, se fueron vinculando a este descubrimiento varios procesos, que en un inicio fueron ejecutados por el hombre, surgiendo una estrecha relación entre él y la computadora. A raíz de este avance tecnológico, se continuó investigando y creando sistemas que hacían aumentar cada vez más la potencialidad de la máquina, que en aquel entonces comenzó a revolucionar el mundo de la investigación. La relación hombre-computadora se fue incrementando, hasta lograr con el transcurso del tiempo hacer extensivo y necesario el uso de la computadora en la sociedad.

Desde hace algunos años el mundo está inmerso en un proceso de informatización, trayendo consigo muchos beneficios para el desarrollo del hombre. Hoy en día el desarrollo de la humanidad depende totalmente de los sistemas de información, los cuales son encargados en gran medida de controlar, agilizar y almacenar procesos que en un momento determinado fueron realizados de forma manual, estos sistemas se han ido desarrollando debido al gran avance de las Tecnologías de la Información y las Comunicaciones (TIC).

En un desarrollo cada vez más acelerado se hace preponderante la gestión de la información; elemento crucial para la organización y el éxito de toda empresa que persiga conseguir una ventaja competitiva y mejorar la cuenta de sus resultados. Las referencias sobre la importancia de la gestión de la información son continuas en la sociedad en la que se vive, como proceso indispensable para ampliar la competitividad, aumentar la calidad y la satisfacción de los clientes, así como para desenvolverse en el mercado global. Se convierte en una necesidad el contar con información tanto interna como externa, en el momento oportuno y con la estructura adecuada como herramienta para la toma de decisiones.

Cuba ha estado sumergida desde hace años en el proceso de informatización de la sociedad, aumentando cada día el nivel de desarrollo de la mayoría de las empresas, siendo una necesidad para éstas buscar el perfeccionamiento a la hora de controlar los procesos que se realizan en las mismas. El proceso de informatización y el uso de las TIC que se lleva a cabo en la actualidad permiten que se disminuyan las debilidades y se aumenten las fortalezas en cada una de las entidades.

Con el objetivo de apoyar el proceso de informatización y como idea de nuestro Comandante en Jefe, surge en el país la Universidad de las Ciencias Informáticas (UCI) en el 2002, la misma tiene como misión producir software y servicios informáticos a partir de la vinculación docencia-producción-investigación como modelo de formación y de esta forma impulsar el desarrollo económico del país. Este espacio de integración temática es denominado Polo Productivo y se promueve la formación de pregrado, posgrado, la colaboración nacional e internacional, el fomento de líneas de investigación y desarrollo y la ejecución de proyectos en el marco de acuerdos de trabajo. Este centro cuenta con varias facultades que mantienen convenios con diferentes organismos para informatizar sus procesos.

La Facultad Regional Mártires de Artemisa (FRA) tiene un convenio con el Ministerio del Comercio Exterior y la Inversión Extranjera (MINCEX) para desarrollar un sistema de gestión que informatice sus direcciones. Este ministerio se crea como Organismo de la Administración Central del Estado, que tiene como objetivo y misión esencial la de preparar y proponer al Gobierno la política integral del Estado en cuanto a la actividad de comercio exterior, la creación de empresas mixtas, la colaboración económica con otros países, organizaciones y asociaciones extranjeras, y las inversiones que se negocien. Este ministerio está inmerso en la informatización de sus procesos con el fin de apoyar las actividades de la entidad, en aras de mejorar la gestión de la información y favorecer el proceso de la toma de decisiones.

En su estructura organizativa el MINCEX está dividido por varias direcciones de trabajo, que son las encargadas de cumplir cada una de las funciones que estén vinculadas a su área. Una de ellas es la Dirección de Gestión Empresarial Externa (DGEE), que se creó en los años 70, formando parte en la actualidad del Viceministro de Negocios. La dirección tiene dos líneas de trabajo. Sucursales y agentes de sociedades mercantiles extranjeras, que son las representaciones en Cuba de compañías extranjeras con el objetivo de personalizar el trabajo comercial en Cuba y Registro de entidades extranjeras con intereses cubanos, donde toda información que se maneja es confidencial.

En ambas líneas de trabajo, la información que se recibe es por correo electrónico o en formato duro y el manejo de los datos se realiza de forma manual, imposibilitando el orden, la calidad y la claridad de la información, lo que provoca pérdida de la misma por falta de seguridad y control de los datos que se manejan. Todo esto trae consigo la dificultad en los reportes inmediatos, así como problemas de eficiencia, pues se necesita mucho tiempo para manejar un determinado volumen de información; además presenta problemas de confiabilidad, a causa de los posibles errores humanos que pueden ocurrir al almacenar la información recibida.

Lo anteriormente expuesto es resultado de la gestión manual de la información, que no permite la generación de reportes de calidad, fiables y en tiempo, para que los encargados puedan estar al tanto de la situación real del potencial y tomar las medidas administrativas pertinentes.

Por lo que se propone el siguiente **problema de investigación:** ¿Cómo contribuir al proceso de gestión de la información en la DGEE, que permita minimizar los problemas de eficiencia y confiabilidad de la información que maneja el MINCEX?

El **objeto de estudio** está enmarcado en: Los procesos de Gestión de la Información y el **campo de acción**: Los procesos de gestión de la información en los sistemas de Gestión Empresarial.

Como solución al problema planteado anteriormente se define el siguiente **objetivo general:**

Desarrollar los módulos servidores para los departamentos de Sucursales y agentes de sociedades mercantiles extranjeras y Registro de entidades extranjeras con intereses cubanos de la DGEE que contribuya a elevar los niveles de eficiencia y confiabilidad en la gestión de la información del MINCEX.

Se definen los siguientes **objetivos específicos** a partir del objetivo general planteado**:**

- 1. Elaborar la fundamentación teórica de la investigación.
- 2. Realizar el análisis y diseño de las soluciones de software propuestas para la DGEE del MINCEX.
- 3. Implementar el soporte para dar solución a los requerimientos de las aplicaciones clientes para la gestión de la información de la DGEE del MINCEX.
- 4. Validar mediante pruebas unitarias los resultados obtenidos con las soluciones.

Con relación a lo planteado anteriormente se define la siguiente **idea a defender:**  Desarrollar los módulos servidores para los departamentos de Sucursales y agentes de sociedades mercantiles extranjeras y Registro de entidades extranjeras con intereses cubanos, permite elevar los niveles de eficiencia y confiabilidad de la información generada en el MINCEX.

Para el cumplimiento organizado y bien distribuido de los objetivos específicos se establecen las siguientes **tareas de la investigación:**

1. Establecimiento de los fundamentos teóricos-metodológicos para el desarrollo de los módulos servidores de la DGEE.

- 2. Caracterizar el proceso de gestión de la información de los módulos servidores de la DGEE en lo relativo a la eficiencia y confiabilidad de la información.
- 3. Especificación de las herramientas y tecnologías a utilizar para el desarrollo de las propuestas de software.
- 4. Análisis y Diseño de las propuestas de acuerdo a los modelos realizados y los requerimientos identificados.
- 5. Definición e implementación de los eventos (metainfomación) y de PlugIns en el servidor que dan soporte para atender los requerimientos de las aplicaciones clientes para la gestión de la información de la DGEE del MINCEX.
- 6. Ejecución de pruebas unitarias para asegurar la calidad de los resultados.

Para llevar a cabo las tareas de la investigación se emplearon métodos teóricos y empíricos.

#### Los **métodos teóricos** son:

El método **histórico-lógico** se usó con el objetivo de estudiar todo lo referente a las soluciones de software de sistemas de gestión empresarial en el ámbito nacional e internacional, para profundizar en el tema, sus características e importancia. Posibilitó un mejor análisis histórico de los procesos de gestión de información.

El método **analítico-sintético** permitió el análisis de los procesos de gestión dentro de la dirección y comprender específicamente las características más relevantes de éstos, examinando los distintos documentos que están vinculados con este tema y así sintetizar todos elementos necesarios para la investigación.

El método de **modelación** es uno de los más importantes en el desarrollo de un software informático, ya que haciendo uso del mismo se crean modelos o estrategias para investigar la realidad de los procesos estadísticos que se llevan a cabo en la Dirección de Gestión Empresarial Externa.

Los **métodos empíricos** utilizados son:

**Análisis-documental**: Este método ayuda a analizar la situación existente, documentando las variables de la investigación identificadas y los procesos en la dirección, permitiendo comprender los aspectos de interés e identificar las contradicciones existentes entre los mismos, creando una mejor comprensión de la realidad. (Ver [Anexo 1\)](#page-79-0)

Se identificó como **variable independiente:** Gestión de la información en la DGEE del MINCEX y como **variables dependientes:** Confiabilidad y Eficiencia de la información generada en la DGEE del MINCEX.

#### **Aportes Prácticos:**

- 1. Un módulo servidor para el departamento de Sucursales y agentes de sociedades mercantiles extranjeras de la DGEE del MINCEX.
- 2. Un módulo servidor para el departamento de Registro de entidades extranjeras con intereses cubanos de la DGEE del MINCEX.

Para una mejor comprensión del presente documento, la estructura del contenido queda conformada de la siguiente forma:

 **Capítulo 1 "Fundamentación Teórica":** En este se abordan los elementos teórico conceptual que sustentan el problema científico y los objetivos, se describen los procesos que se llevan a cabo en la DGEE y se realiza un breve estudio de otras estructuras y sistemas similares al que se desea modelar. Además se fundamenta la selección de tecnologías, herramientas y metodología con las cuales se debe desarrollar el sistema.

- **Capítulo 2: "Características, análisis y diseño del sistema":** A partir del objeto de estudio se analizan los objetivos estratégicos de la organización y los procesos que los soportan. Realizando un análisis de las causas que originan la situación problemática. Se describe el objeto de automatización y la propuesta de solución haciendo una comparación con otras existentes. Quedando definidos el modelo del negocio y los requisitos de software.
- **Capítulo 3: "Implementación y pruebas de solución":** Este contiene la programación realizada a partir de los requerimientos y los diagramas del diseño elaborados, así como las métricas y pruebas utilizadas para la validación de la misma.
- Finalmente se presentan las **Conclusiones**, **Recomendaciones**, **Bibliografía** y **Glosario de Términos.**

## <span id="page-15-0"></span>*Capítulo I: Fundamentación Teórica*

## **Introducción**

El presente capítulo tiene como objetivo abordar los diferentes elementos que brindan la base teórico conceptual para el desarrollo de este trabajo, se estudiarán las herramientas a utilizar para el desarrollo del sistema propuesto y se analizarán distintas metodologías de desarrollo de software para darle solución al problema establecido.

## <span id="page-15-1"></span>**1.1 Procesos de Gestión de la Información.**

## <span id="page-15-2"></span>**Conceptos básicos.**

**Proceso:** En el diccionario de la lengua española se define proceso como un conjunto de las fases sucesivas de un fenómeno natural o de una operación artificial, también como, un conjunto de operaciones lógicas y aritméticas ordenadas cuyo fin es la obtención de unos resultados determinados.

Proceso que se define como un conjunto de actividades mutuamente relacionadas o que interactúan, las cuales transforman elementos de entrada en resultados. (Slideshare, 2007)

**Gestión:** Proceso que desarrolla actividades productivas con el fin de generar rendimientos de los factores que en él intervienen. Diligencia que conduce al logro de un negocio o satisfacción de un deseo. (María de Lourdes Ochoa Brito, 2007)

**Información:** Elemento fundamental que manejan los ordenadores en forma de datos binarios. Tras la revolución industrial, se habla de la revolución de la información, que se ha convertido en el mayor valor de las empresas y de las personas. El auge, proliferación y universalización de sistemas de interconexión global como Internet, ha llevado a hablar de la sociedad de la información como el nuevo paradigma del mundo en que vivimos. Factor cualitativo que designa la posición de un sistema, y que eventualmente es transmitido por este sistema a otro. (Yamisleydi Valdés Valdés, 2007)

#### <span id="page-16-0"></span>**Gestión de información**

Woodman a partir de algunas otras aproximaciones, define la gestión de información de la siguiente forma:

Es todo lo relacionado con la obtención de la información adecuada, en la forma correcta, para la persona indicada, al costo adecuado, en el tiempo oportuno, en el lugar apropiado, para tomar la acción correcta.

Esta definición abarca los objetivos de la gestión de información, que son:

- $\checkmark$  Maximizar el valor y los beneficios derivados del uso de la información.
- $\checkmark$  Minimizar el costo de adquisición, procesamiento y uso de la información.
- Determinar responsabilidades para el uso efectivo, eficiente y económico de la información.
- $\checkmark$  Asegurar un suministro continuo de la información.

Eduardo Ochoa entiende por gestión de la información como un proceso que incluye operaciones como extracción, manipulación, tratamiento, depuración, conservación, acceso y/o colaboración de la información adquirida por una organización a través de diferentes fuentes y que gestiona el acceso y los derechos de los usuarios sobre la misma. (Ochoa Hernández Eduardo, 2001)

#### <span id="page-16-1"></span>**Proceso de gestión**

Aquel proceso de optimización de los recursos puestos a disposición de una organización, con el fin de obtener sus objetivos. Comprende las etapas de organización, planificación, ejecución y control. (De Heredia, R, 1995.)

Existen varios tipos de proceso dentro de los que se encuentran los procesos de gestión:

- $\checkmark$  Son los procesos estratégicos de la organización.
- También son denominados procesos de liderazgo.
- $\checkmark$  Establecen las bases para el correcto funcionamiento y control de la organización.
- $\checkmark$  Proveen de información al resto de los procesos para elaborar planes de mejora.
- $\checkmark$  Ejemplos de procesos de gestión pueden ser, la gestión por procesos, la mejora continua, la satisfacción del cliente, los procesos de medición de la salud del sistema de gestión, los objetivos y políticas globales de la organización. (Pedro Muro, 2010)

#### <span id="page-17-0"></span>**Proceso de gestión de la información**

Un Proceso de Gestión de la Información (PGI), permite modelar cómo se produce la información y cómo se gestiona su calidad para una aplicación específica. Así para optimizar la calidad de la información debe evaluarse y optimizarse el PGI. Relaciona el conocimiento, organiza y disemina los datos claves y la información necesaria para ayudar a la organización a responder a las necesidades de los clientes, busca la perpetuación y la materialización del potencial de las organizaciones. Además, permite que se identifiquen la innovación, la capacidad de respuesta y la productividad.

Las empresas que han adoptado un nuevo proceso de gestión global de la información han obtenido importantes ventajas. Entre éstas se incluyen la reducción de costes y tiempo, mejora de la calidad y la consistencia y un aumento en la cobertura. (Ismael Caballero, 2012)

#### <span id="page-17-1"></span>**Procesamiento**

Ésta es la acción (cualquiera que sea), que se ejecuta, en este caso sobre los datos, y que logra en ellos una transformación. El procesamiento de datos es cualquier ordenación o tratamiento de datos, o los elementos básicos de información, mediante el empleo de un sistema. Variados son los tipos de procesamiento de los datos, dentro de estos se encuentra el Procesamiento Electrónico, que no es más que un proceso donde se emplean las computadoras, una vez ingresados los datos, el computador efectúa los procesos requeridos

automáticamente y emite el resultado deseado. Los procesos son realizados a velocidades increíblemente altas, obteniendo información confiable.

#### <span id="page-18-0"></span>**1.1.1 Sistema de Gestión de Información.**

Los Sistemas de Información (SI) tienen como objetivo satisfacer las necesidades de información de sus usuarios mediante la integración de los flujos de información existentes en las organizaciones. Juntas, las tecnologías de la información, los SI y las redes de información compartida, generan una revolución en las organizaciones, que favorece el acceso rápido a la información interna y externa, formal e informal, previene las duplicaciones de información, produce el máximo rendimiento en el uso de la información existente y evitan la territorialidad de información. ( Ponjuán Dante G., 2003)

Se definen un SI como un "conjunto integrado de procesos, principalmente formales, desarrollados en un entorno usuario-computadora que, sobre un conjunto de datos estructurados (bases de datos) de una organización, recopilan, procesan y distribuyen selectivamente la información necesaria para la operatividad habitual de la organización y las actividades propias de la dirección de la misma". Esta definición refleja la fuerte influencia del componente tecnológico para el procesamiento y trabajo con la información. ( Ponjuán Dante G., 2003)

Un sistema de información contiene información de sus procesos y su entorno y realiza las siguientes actividades básicas:

**Entrada de información:** Capacidad de seleccionar información disponible por medio de estaciones de trabajo o dispositivos de entrada, para luego gestionar la información adquirida.

**Almacenamiento de información:** Acción que realiza la computadora junto a los SGI que permiten manejar posteriormente la información útil guardada en la sesión o en el proceso anterior.

**Procesamiento de la información:** Proceso que permite la transformación de la información fuente para ser utilizada posteriormente en la toma de decisiones.

**Salida de información:** Operación que realizan los sistemas para lograr información procesada y brindarla a los usuarios. ( Ponjuán Dante G., 2003)

Para facilitar la planificación de recursos y automatizar los procesos de las empresas surgen los ERP (Enterprise Resource Planning) por sus siglas en inglés, los cuales son una evolución de los sistemas MRP (Material Requirement Planning) de planificación de recursos materiales de los años 70, pero con la gran diferencia de que pueden manejar en principio cualquier tipo de negocio.

Los ERP son sistemas de gestión de información empresarial que unifican y ordenan toda la información en un solo lugar, posibilitando la toma de decisiones de forma rápida y segura incrementando la calidad de nuestros servicios. La implantación de un ERP conlleva la eliminación de barreras ínter-departamentales, la información fluye por toda la empresa eliminando la improvisación por falta de información. Con el uso se los ERP se logra una optimización de los procesos empresariales.

Los sistemas ERP pueden generar un incremento de productividad, aunque presentan una principal desventaja ya que para muchas empresas es casi imposible pagar el costo de las licencias, implementación y sobre todo del mantenimiento del mismo debido a que son sistemas dinámicos, de nada sirve tener el mismo sistema en una empresa que crece y cambia día a día sin el debido mantenimiento.

#### <span id="page-20-0"></span>**Importancia de los Sistemas de Gestión de Información.**

En el mundo de hoy un factor importante y decisivo en cualquier esfera es la información. Es fundamental adquirir la información clara, concreta, segura y confiable para el mejor desempeño de los procesos. Con el vertiginoso desarrollo de las tecnologías computacionales y el uso indispensable de los ordenadores como herramientas para la gestión de la información, estos sistemas se han vuelto indispensables dentro de cualquier organización, de tal forma, que se hace casi imposible la realización de sus actividades sin la utilización de los sistemas de gestión de información.

Los Sistemas de Gestión de Información brindan numerosas ventajas, que permiten lograr un alto nivel de desarrollo en las tareas asignadas, elevando el nivel de eficiencia y efectividad establecido en las organizaciones, además de verificar y dar seguimiento a las actividades. Estos sistemas brindan la trazabilidad de la información manejada y del trabajo realizado, consiguiendo así una clara comunicación entre las empresas y sus clientes.

#### <span id="page-20-1"></span>**Módulo**

Con el objetivo de alcanzar una solución eficiente y poder resolver un problema grande se puede utilizar uno de los métodos más conocido en programación, se le suele llamar diseño descendente y utiliza la metodología divide y vencerás.

Esta metodología divide el problema en subproblemas, para darle solución por separado y posteriormente unir este resultado y resolver el problema grande. Así se tiene la posibilidad de crear y trabajar con subprogramas para resolver los problemas planteados. A estos subprogramas se les suele llamar módulos.

#### <span id="page-20-2"></span>**Servidor**

Un servidor es una aplicación informática o programa que realiza algunas tareas en beneficio de otras aplicaciones llamadas clientes. (Sintes, 2010)

## <span id="page-21-0"></span>**Eficiencia**

Según Idalberto Chiavenato, eficiencia "significa utilización correcta de los recursos (medios de producción) disponibles. Puede definirse mediante la ecuación E=P/R, donde P son los productos resultantes y R los recursos utilizados". (Chiavenato, 2004)

Según Reinaldo O. Da Silva, la eficiencia significa "operar de modo que los recursos sean utilizados de forma más adecuada". (Silva, 2002)

## **Confiabilidad**

La confiabilidad es la "capacidad de una persona de desempeñar una función requerida, en condiciones establecidas durante un período de tiempo determinado". Se logra la confiabilidad requerida cuando la persona hace lo establecido en el momento exacto. (Sueiro, 2008)

## <span id="page-21-1"></span>**1.2 Análisis de Soluciones existentes en Cuba y el mundo.**

### **Ámbito Internacional**

## **OpenERP**

Herramienta de gestión empresarial muy potente. Es un completo sistema de gestión empresarial (ERP) de código abierto que cubre las necesidades de las áreas de contabilidad, finanzas, ventas, Recursos Humanos, compras, proyectos y almacén.

OpenERP incorpora funcionalidades de gestión de documentos para agilizar la colaboración entre departamentos y equipos en la empresa; y permite trabajar remotamente mediante una interfaz web desde cualquier equipo conectado a Internet. OpenERP está traducido actualmente a más de 15 idiomas y dispone de soporte multi-idioma, que se puede asignar a usuarios del sistema, clientes o proveedores.

## **Ventajas de OpenERP**

 **Completo:** En estos momentos existen más de 300 módulos específicos para distintos sectores de actividad.

- **Potente:** OpenERP añade en la mayor parte de sus áreas herramientas de análisis y generación de reportes, con lo que la gestión y visualización de la información se simplifica.
- **Flexible:** Las modificaciones y adaptaciones de código a las necesidades de las empresas se pueden realizar en forma ágil. Por ejemplo: flujos de trabajo (workflows) editables; reportes personalizados; control de productos y vistas.
- **Libre:** Es un sistema basado en estándares, abierto y ampliamente soportado. Existe una importante comunidad de desarrolladores que están constantemente fortaleciendo el proyecto.
- **Accesible:** OpenERP se suministra bajo licencia GPL, por lo que no se abonan licencias de adquisición sólo paga por los costos de integración y adaptación a las necesidades de su empresa. Usted sólo paga por los costos de integración y adaptación a las necesidades de su empresa. (OpenERPSpain, 2011)

#### **Sage ERP X3**

Sage es la solución de software más avanzada para la gestión integral de las medianas y grandes empresas. Optimiza la circulación de la información y permite a la empresa trabajar de forma interconectada con sus clientes, proveedores y socios comerciales. Los datos son accesibles desde cualquier lugar y en cualquier momento. Sage ERP X3 agiliza la toma de decisiones, aumentando así la capacidad de reacción de la compañía.

#### **Dentro de las ventajas que presenta están:**

- $\checkmark$  Fácil y rápido de implantar.
- $\checkmark$  Su arquitectura web reduce la complejidad de la infraestructura informática.
- $\checkmark$  No requiere recursos dedicados, de tal forma que la empresa puede focalizarse en sus actividades estratégicas.
- $\checkmark$  Es una aplicación flexible y adaptable que ofrece numerosas posibilidades de personalización, y garantiza la evolución del sistema gracias a las tecnologías abiertas y estándares que constituyen el núcleo del producto.
- $\checkmark$  Con Sage ERP X3 las empresas saben que su sistema de información evolucionará según sus necesidades actuales y futuras, para aprovechar las oportunidades de negocio.

Se puede acceder a todas las funcionalidades de Sage ERP X3 desde un simple navegador web, ya sea a nivel local desde la red interna de la empresa, o con un acceso remoto vía Internet.

Desde el punto de vista tecnológico, Sage ERP X3 trabaja sobre las plataformas estándares del mercado, tanto de sistema operativo (Windows Server, Unix, Linux) como de bases de datos (SQL Server y Oracle), y soporta un número elevado de usuarios concurrentes. (Sage, 2008)

#### **Ámbito Nacional**

#### **Versat Sarasola**

Es un Software Integrado, orientado a la Gestión Empresarial y Presupuestaria, soportado sobre una plataforma de trabajo "Cliente-Servidor" y constituye una valiosa herramienta, que permite a los Directivos, analizar, controlar y evaluar los resultados de su negocio, en tiempo real.

#### **Entre las características fundamentales de este sistema se encuentran:**

- $\checkmark$  Configuración flexible.
- $\checkmark$  Confiabilidad.
- $\checkmark$  Utiliza la multimoneda.
- Posibilita disponer de un cuadre sistemático de múltiples indicadores.
- $\checkmark$  Trabajo con multicompañía.
- $\checkmark$  Está diseñado para utilizarse en cualquier tipo de entidad: Empresariales y Presupuestadas.
- $\checkmark$  Las Configuraciones del Sistema permiten su adecuación a cualquier escenario.
- $\checkmark$  Su estilo es informacional, con vistas de cada Subsistema.
- $\checkmark$  Su diseño facilita la Auditoria y Análisis de todas sus operaciones.
- $\checkmark$  Permite que los usuarios se conecten al programa desde una red y puedan laborar en los distintos módulos sin interferencia en el trabajo de otro.
- $\checkmark$  Permite recuperar la información acumulada en otro sistema, siempre que esta información pueda exportarse al Excel.

Versat-Sarasola es una herramienta para la planificación económica, el control y el análisis de gestión. Representa un ejemplo de sustitución de importaciones en materia de aplicaciones informáticas. (Sánchez Palmero, 2009)

#### **Minerva**

MINERVA - Sistema de Gestión Integral de la Información Bibliográfica es un proyecto de investigación orientado a la elaboración de un esquema de automatización para los Centros de Información cubanos.

La estructura general de MINERVA, está concebida en cinco áreas, Configuración, Reportes, Administración, Búsquedas y Seguridad, con funciones específicas que operan independientemente y se comunican a través de una Plataforma común. Lo que garantiza la modularidad y desarrollo paralelo del sistema, además de facilitar su mantenimiento en el futuro. (Mezquita, 2008)

#### <span id="page-24-0"></span>**1.2.1 Resultado del análisis realizado a las soluciones existentes.**

En la actualidad se hace imprescindible utilizar sistemas que sean capaces de gestionar la información involucrada en el negocio de las empresas cubanas. La informatización es unos de los principales pasos al mundo digital que permitirá ahorrar gran parte de los procesos que se realizan a diario en las empresas.

La aplicación de las tecnologías de la información en casi todas las esferas de la sociedad han provocado que muchas organizaciones, instituciones y empresas se hayan visto necesitadas de tecnologías informáticas capaces de realizar una gestión eficiente de los procesos de la información enfocados a lograr la excelencia económica.

Los sistemas a nivel internacional expuestos anteriormente proporcionan un aumento de productividad y una gradual reducción de tiempo en la realización de las tareas, sin embargo los ERP son poco utilizados por los costos tan elevados de implementación y sobre todo del mantenimiento del mismo. Para el caso de los ERP de código abierto el tiempo que sugiere la implementación es un problema para las empresas, los ERP que son sistemas genéricos, tienen que ser adaptados a las empresas desde su estructura principal.

Los sistemas mencionados a nivel nacional cumplen con las expectativas de los centros a los cuales se le aplica, sin embargo resultan demasiados específicos para ser implantadas en una empresa con procesos distintos a los que estos manejan. En Cuba se evidencia la ausencia de aplicaciones capaces de suplir las necesidades de las empresas actuales con gran demanda de información.

Contar con un ERP cubano que permita estandarizar la comunicación entre las empresas nacionales, que sirva de herramienta para la gestión económica de los recursos, se hace hoy una de las necesidades primordiales que Cuba debe lograr satisfacer. Los sistemas de gestión de la información es una vía para lograr informatizar la sociedad cubana de las organizaciones.

#### <span id="page-25-1"></span><span id="page-25-0"></span>**1.3 Herramientas y tecnologías utilizadas para el desarrollo del sistema.**

#### **1.3.1 Metodología de desarrollo.**

El avance de la industria del software ha determinado el uso de metodologías capaces de estructurar, planear y controlar el proceso de desarrollo de las aplicaciones informáticas, con el fin de evitar clientes y desarrolladores insatisfechos con los resultados obtenidos. Su objetivo es dar solución a los problemas existentes en la producción de software, englobando procedimientos, técnicas, documentación y herramientas que se utilizan en la creación de un producto de software.

Existen numerosas propuestas metodológicas que inciden en distintas dimensiones del proceso de desarrollo. Por una parte están las propuestas más tradicionales que se centran especialmente en el control del proceso, estableciendo rigurosamente las actividades involucradas, los artefactos que se deben producir, las herramientas y notaciones que se usarán.

Por otra parte están las que se centran en otras dimensiones, como lo son el factor humano o el producto software. Esta última es la filosofía de las metodologías ágiles, las cuales dan mayor valor al individuo, a la colaboración con el cliente y al desarrollo incremental del software con iteraciones muy cortas.

Para tener una visión acertada de qué son las metodologías, cuáles son las más usadas y cuál se adapta mejor al desarrollo del software que se diseña en la presente investigación, se hará un análisis de algunas de ellas dividiéndolas en sus dos clasificaciones generales: Metodologías Ágiles y Metodologías Tradicionales o Pesadas, como también se les conoce.

#### **Metodologías Ágiles.**

El término "ágil" enfocado al desarrollo del software, nace con el objetivo fue esbozar los valores y principios que deberán permitir a los equipos desarrollar software rápidamente y respondiendo a los cambios que puedan surgir a lo largo del proyecto. A continuación se describen algunas de estas metodologías.

#### **SXP.**

SXP es una metodología de desarrollo de software compuesta por las metodologías SCRUM y XP que ofrece una estrategia tecnológica, a partir de la introducción de procedimientos ágiles que permitan actualizar los procesos de software para el mejoramiento de la actividad productiva, fomentando el desarrollo de la creatividad, aumentando el nivel de preocupación y responsabilidad de los miembros del equipo, ayudando al líder del proyecto a tener un mejor control del mismo.

SCRUM es una forma de gestionar un equipo para que trabaje eficientemente y tenga siempre medidos los progresos. XP más bien es una metodología encaminada para el desarrollo; consiste en una programación rápida o extrema, cuya particularidad es tener como parte del equipo, al usuario final, pues es uno de los requisitos para llegar el éxito del proyecto.

## **Consta de 4 fases principales:**

- **Planificación-Definición:** Donde se establece la visión, se fijan las expectativas y se realiza el aseguramiento del financiamiento del proyecto.
- **Desarrollo:** Es donde se realiza la implementación del sistema hasta que esté listo para ser entregado.
- **Entrega:** Es la puesta en marcha.
- **Mantenimiento**: Donde se realiza el soporte para el cliente.

De cada una de estas fases se realizan numerosas actividades tales como el levantamiento de requisitos, la priorización de la Lista de Reserva del Producto, definición de las Historias de Usuario, diseño, implementación, pruebas, entre otras; de donde se generan artefactos para documentar todo el proceso. Las entregas son frecuentes, lo que permite mejorar el diseño cada vez que se le añada una nueva funcionalidad.

SXP está especialmente indicada para proyectos de pequeños equipos de trabajo, rápido cambio de requisitos o requisitos imprecisos, muy cambiantes, donde existe un alto riesgo técnico y se orienta a una entrega rápida de resultados y una alta flexibilidad. Ayuda a que trabajen todos juntos, en la misma dirección, con un objetivo claro, permitiendo además seguir de forma clara el avance de las tareas a realizar, de forma que los jefes pueden ver día a día cómo progresa el trabajo. (Peñalver., 2008.)

#### **Metodologías Tradicionales.**

Las metodologías tradicionales ofrecen un modelo de referencia sobre buenas prácticas, maduras, consolidadas, y probadas para el desarrollo y mantenimiento de productos y servicios, cubriendo todo el ciclo de vida, desde la concepción a la entrega y mantenimiento. (Luis Infante, 2009)

#### **Rational Unified Process (RUP).**

Es la metodología más utilizada en la actualidad para proyectos a medio y largo plazo. El nivel de detalle con el que la metodología RUP propone trabajar ayuda a lograr el producto esperado. Divide en cuatro fases el desarrollo del software, en las cuales se realizan actividades que van dando lugar a los artefactos necesarios para el avance del proyecto. Tales actividades son conocidas como flujos de trabajo, los cuales tienen mayor o menor peso según la fase en que se encuentre el proyecto. Existen nueve flujos, de ellos los seis primeros son conocidos como flujos de ingeniería y los tres restantes como flujos de apoyo. A continuación se relacionan las fases y los flujos de trabajo.

#### **Fases**

- **Inicio:** En esta etapa se describe el negocio y se determinan los límites del proyecto.
- **Elaboración:** Se define la línea base de la arquitectura.
- **Construcción:** Se obtiene un producto documentado, listo para su uso, se obtienen uno o varias versiones que han pasado por pruebas.

 **Transición:** Se obtiene un producto final listo para su uso. Puede implicar reparación de errores.

## **Flujos de Trabajo**

- **Modelación del negocio:** Se describen y se detallan las necesidades del negocio.
- **Requerimientos:** Se traducen las necesidades del negocio a un sistema automatizado.
- **Análisis y Diseño:** Los requerimientos se trasladan dentro de la arquitectura de software.
- **Implementación:** Se comienza a crear el software ajustándose a la arquitectura para que tenga el comportamiento esperado.
- **Instalación:** Se producen varias versiones del producto y se realizan actividades.
- **Prueba:** Se verifica si el comportamiento logrado es correcto y si el desarrollo ha sido acorde a la arquitectura.
- **Administración del proyecto:** Se administran horarios y recursos.
- **Administración de Configuración y Cambios:** Se controlan las versiones del proyecto.
- **Ambiente:** Actividades que describen los procesos y herramientas que soportarán el equipo de trabajo del proyecto.

## **Características de RUP.**

**Dirigido por Casos de Uso:** Los casos de uso reflejan lo que los usuarios futuros necesitan y desean, lo cual se capta cuando se modela el negocio y se representa a través de los requerimientos. Los casos de uso guían el proceso de desarrollo ya

que los modelos que se obtienen como resultado de los diferentes flujos de trabajo, representan la realización de estos.

**Centrado en la arquitectura:** La arquitectura en un sistema software se describe mediante diferentes vistas del sistema en construcción. Este concepto incluye los aspectos estáticos y dinámicos más significativos del sistema y se refleja en los casos de uso, pues cada producto tiene tanto una función como una forma, ninguna es suficiente por sí sola.

**Iterativo e incremental:** Resulta práctico dividir el trabajo en partes más pequeñas o mini proyectos, los cuales no son más que iteraciones que resultan en un incremento. (Pressman, 2005)

#### <span id="page-30-0"></span>**1.3.2 Lenguaje Unificado de Modelación.**

UML es un lenguaje gráfico para visualizar, especificar, construir y documentar un sistema de software. Además ofrece un estándar para describir un "plano" del sistema (modelo), incluyendo aspectos conceptuales tales como procesos de negocios y funciones del sistema, y aspectos concretos como expresiones de lenguajes de programación, esquemas de bases de datos y componentes de software reutilizables. (WIKIPEDIA L. E. L., 2006.)

Un detalle importante a tener en cuenta es que UML no define métodos ni procesos, sino que como su nombre lo indica, "modela" detalladamente los artefactos del sistema. Es además, un lenguaje bastante comprensible para aquellas personas que no poseen un conocimiento profundo sobre informática lo cual permite la comunicación y un mejor entendimiento entre los clientes y el equipo de desarrollo de un proyecto.

UML es lo suficiente expresivo para manejar todos los conceptos que se originan en un sistema moderno, tales como la concurrencia y distribución, así como los mecanismos de la ingeniería de software, como son la encapsulación y los componentes.

El UML está compuesto por diversos elementos gráficos que se combinan para conformar diagramas y las reglas para combinar tales elementos. Estos diagramas son los que se usan para dar solución al problema que se plantea. Los diagramas generados por el UML pueden clasificarse en dos tipos: estáticos y dinámicos.

#### **Características de UML.**

- $\checkmark$  Mejor entendimiento del riesgo del proyecto antes de construir el sistema.
- $\checkmark$  Mejores tiempos totales de desarrollo (de 50% o más).
- $\checkmark$  Poder especificar la estructura y comportamiento del sistema y comunicarlo a todos los integrantes del proyecto.
- $\checkmark$  Documentar las decisiones de la arquitectura del proyecto
- $\checkmark$  Obtener el plano del sistema.
- $\checkmark$  Mejor soporte a la planeación y control del sistema.
- $\checkmark$  Un aumento a la calidad del desarrollo.
- $\checkmark$  Reducción en los costos económicos.

#### <span id="page-31-0"></span>**1.3.3 Herramientas CASE.**

Las herramientas CASE, Ingeniería de Software Asistida por Computadora, son diversas aplicaciones informáticas destinadas a aumentar la productividad en el desarrollo de software reduciendo el coste de las mismas en términos de tiempo y de dinero. Estas herramientas nos pueden ayudar en todos los aspectos del ciclo de vida de desarrollo del software en tareas como el proceso de realizar un diseño del proyecto, cálculo de costes, implementación de parte del código automáticamente con el diseño dado, compilación automática, documentación o detección de errores entre otras. (María Mercedes, 2007)

Existen alrededor de treinta y siete herramientas CASE, todas con sus particularidades, unas más costosas que otras, más complejas, con más o menos opciones y dedicadas a diferentes tipos de proyectos. A continuación se relacionan algunas de estas y se detallan dos de las más utilizadas:

- $\checkmark$  Visual Paradigm for UML.
- $\checkmark$  Rational Rose.
- $\checkmark$  Umbrello.
- $\checkmark$  ArgoUML.

## **Rational Rose.**

Rational Rose es una de las herramientas más utilizadas y completas que existen, es un software privativo desarrollado y comercializado por la compañía Rational, lo cual garantiza que soporte todos los artefactos de la metodología RUP. Facilita el desarrollo de un proceso cooperativo en el que todos los agentes tienen sus propias vistas de información (vista de Casos de Uso, vista Lógica, vista de Componentes y vista de Despliegue). Permite generar código en distintos lenguajes de programación a partir de un diseño en UML y proporciona mecanismos para realizar la denominada Ingeniería Inversa. (Alonso, 2009)

## **Visual Paradigm para UML.**

Es una de las herramientas UML CASE del mercado, fue creada para el ciclo vital completo del desarrollo del software, automatizándolo y acelerándolo, partiendo de la captura de requisitos, análisis, diseño e implementación. Proporciona características como generación de código, ingeniería inversa y generación de informes.

Tiene la capacidad de crear el esquema de clases a partir de una base de datos y crear la definición de base de datos a través del esquema de clases. Permite invertir código fuente de programas, archivos ejecutables y binarios en modelos UML al instante, creando de manera simple toda la documentación. Incorpora el soporte para el trabajo en equipo, que permite que varios desarrolladores trabajen

a la vez en el mismo diagrama y vean en tiempo real los cambios hechos por sus compañeros. (Visual Paradigm, 2012)

Incorpora el soporte para trabajo en equipo, lo que permite que varios desarrolladores trabajen a la vez en el mismo diagrama y vean en tiempo real los cambios hechos por sus compañeros.

#### <span id="page-33-0"></span>**1.3.4 Lenguaje de programación.**

Los lenguajes de programación Web se dividen en dos grupos fundamentales: lenguajes del lado del cliente y lenguajes del lado del servidor. Los primeros tienen la característica de ejecutarse en el navegador y se encargan de funciones hasta cierto punto sencillas orientadas a extender la usabilidad de las aplicaciones. En cambio los lenguajes del lado del servidor se encargan de aspectos relacionados con la funcionalidad del sistema, la conexión con la base de datos, y la lógica del negocio en general.

#### **Java.**

Java es un lenguaje orientado a objetos, eso implica que su concepción es muy próxima a la forma de pensar humana. Es un lenguaje moderno, de alto nivel, que recoge los elementos de programación que típicamente se encuentran en todos los lenguajes de programación, permitiendo la realización de programas profesionales.

Se destacan entre otras características que:

- $\checkmark$  Es un lenguaje que es compilado, generando ficheros de clases compilados, pero estas clases compiladas, son en realidad interpretadas por la máquina virtual de java. Siendo la máquina virtual de java la que mantiene el control sobre las clases que se estén ejecutando.
- Es un lenguaje multiplataforma, el mismo código java que funciona en un sistema operativo, funcionará en cualquier otro sistema operativo que tenga

instalada la máquina virtual java. Esta es un de las principales características que favorece el crecimiento y difusión del lenguaje.

 Es un lenguaje seguro, la máquina virtual, al ejecutar el código java, realiza comprobaciones de seguridad, además el propio lenguaje carece de características inseguras, como por ejemplo los punteros.

La tecnología Java está compuesta básicamente por 2 elementos: el lenguaje Java y su plataforma. Con plataforma se refiere a la máquina virtual de Java (Java Virtual Machine).

#### **Características significativas.**

- $\checkmark$  Java es orientado a objetos, esto le permite crear programas modulares y código reutilizable.
- $\checkmark$  Java es independiente de la plataforma. Una de las ventajas más importantes de Java es su capacidad para moverse fácilmente de un sistema informático a otro. La capacidad para ejecutar el mismo programa en diferentes sistemas es crucial para el software de la WWW.
- $\checkmark$  Java es seguro, se considera la seguridad como parte de su diseño. El lenguaje Java, el compilador, intérprete, y el entorno de ejecución de cada uno se desarrolló con la seguridad en mente.
- $\checkmark$  Java es robusto. Exhaustivo de la fiabilidad. Java pone mucho énfasis en el control temprano de posibles errores, como compiladores de Java son capaces de detectar muchos problemas que en primer lugar aparecen durante el tiempo de ejecución en otros idiomas.
- $\checkmark$  Java es multiproceso. En Java, la programación multiproceso se ha incrementado progresivamente.
- $\checkmark$  Debido a la robustez de Java, la facilidad de uso, capacidades de plataforma cruzada y características de seguridad, se ha convertido en un lenguaje de

elección para ofrecer soluciones de Internet en todo el mundo. (Lenguaje de programación., 2010)

#### **PHP.**

PHP es un lenguaje "Open Source" interpretado y de alto nivel, especialmente pensado para desarrollo Web y el cual puede ser incluido en páginas HTML. La mayor parte de su sintaxis es similar a C, Java y Perl y es fácil de aprender. Permite a los creadores de sitios Web, desarrollar páginas dinámica de una manera rápida y fácil. (Seather, Bakker, Stig, Schmid and Egon., 2009)

Entre sus ventajas se puede mencionar que cuenta con gran popularidad y aceptación a nivel internacional en el área de la programación Web y que posee altos indicadores de eficiencia con respecto a otros lenguajes.

Por otro lado el código escrito en PHP es independiente de la plataforma, esto quiere decir que una aplicación escrita en este lenguaje puede ser ejecutada en cualquier sistema operativo, presenta un gran número de funciones predefinidas, es de fácil aprendizaje por su similitud con otros lenguajes de programación y se puede integrar de manera sencilla con múltiples bases de datos.

La gran mayoría de los intérpretes de código PHP son liberados bajo licencia GPL, y cumplen con las cuatro libertades que presenta el software libre, esto implica menos costos y servidores más baratos que otras alternativas, además, cuenta con una de las comunidades más grandes en Internet, con lo que no es complicado encontrar ayuda, documentación, artículos, noticias y otros recursos necesarios para su empleo.

#### <span id="page-35-0"></span>**1.3.5 Entorno integrado de desarrollo «IDE».**

#### **Netbeans**

Es un Entorno de Desarrollo Integrado (IDE), hecho principalmente para el lenguaje de programación Java. NetBeans IDE es un producto libre y gratuito sin restricciones de uso.
NetBeans es un proyecto de código abierto de gran éxito con una gran base de usuarios, una comunidad en constante crecimiento, y con cerca de 100 socios en todo el mundo. Sun MicroSystems fundó el proyecto de código abierto en junio de 2000 y continúa siendo el patrocinador principal de los proyectos.

La plataforma NetBeans permite que las aplicaciones sean desarrolladas a partir de un conjunto de componentes de software llamados módulos. Un módulo es un archivo Java que contiene clases de java escritas para interactuar con las APIs de NetBeans y un archivo especial (manifest file) que lo identifica como módulo.

Las aplicaciones construidas a partir de módulos pueden ser extendidas agregándole nuevos módulos. Debido a que los módulos pueden ser desarrollados independientemente, las aplicaciones basadas en la plataforma NetBeans pueden ser extendidas fácilmente por otros desarrolladores de software.

#### **Características del Netbeans:**

- $\checkmark$  Es una herramienta para programadores pensada para escribir, compilar, depurar y ejecutar programas.
- Está escrito en Java pero puede servir para cualquier otro lenguaje de programación.
- $\checkmark$  Posee un número importante de módulos para extender el IDE NetBeans.
- $\checkmark$  Es un producto libre y gratuito sin restricciones de uso.
- $\checkmark$  Soporta el desarrollo de todos los tipos de aplicación Java.
- $\checkmark$  Todas las funciones del IDE son provistas por módulos. Cada módulo provee una función bien definida, tales como el soporte de Java, edición, o soporte para el sistema de control de versiones.

 $\checkmark$  Posee soporte multiplataforma por lo que puede ser ejecutado en sistemas operativos como Microsoft Windows, GNU/Linux, Macintosh OS X y Solaris. (Oracle Corporation and/or its affiliates., 2010)

# **1.3.6 Marcos de trabajos que soportarán el desarrollo «Framework de desarrollo».**

Un framework simplifica el desarrollo de una aplicación mediante la automatización de algunos de los patrones utilizados para resolver las tareas comunes. Además, un framework proporciona estructura al código fuente, forzando al desarrollador a crear código más legible y más fácil de mantener.

Por último, un framework facilita la programación de aplicaciones, ya que encapsula operaciones complejas en instrucciones sencillas de ahí la importancia de escoger, estudiar y seleccionar el adecuado para resolver el problema existente en el negocio. Como parte de esta investigación, teniendo en cuenta, su respaldo a nivel internacional se decidió encaminar el estudio hacia uno de ellos: JwebSocket.

# **JwebSocket.**

Es una tecnología orientada al desarrollo de aplicaciones basadas en websockets que gocen de altos niveles de velocidad, escalabilidad y seguridad. JWebSocket le permite crear innovadoras aplicaciones HTML5.

Los Websockets reemplazan XHR (Ajax) y Comet por una nueva tecnología de comunicación TCP basada en sockets ultra rápida para la web. La comunicación basada en websockets garantiza menos sobrecarga en la red en el orden de 400 veces y solamente 1/3 de la latencia en la red. JWebSocket es una solución Open-Source en Java y JavaScript para el protocolo Websockets de HTML5.

La solución se compone en:

 JWebSocket server: Un servidor desarrollado en Java para llamadas cliente a servidor (C2S), servidor cliente (S2C) y llamadas cliente a cliente (C2C).

- $\checkmark$  JWebSocket clients: Clientes JavaScript y Java(SE y ME) para interacciones con el servidor jWebSocket proporcionando altos niveles de abstracción.
- $\checkmark$  JWebSocket Flash Bridge: Un adaptador basado en flash para navegadores que no son compatibles con HTML5, sin embargo requiere el plug-in the flash instalado en el navegador.

Con jWebSocket usted puede crear fácilmente aplicaciones de noticias, monitorización, chat, redes y aplicaciones sociales, juegos en línea o suites de colaboración en línea. JWebSocket ofrece una amplia gama de funcionalidad de desde el intercambio de bajo nivel basado en Tokens, hasta la sincronización de interfaz gráfica de usuario, las llamadas a procedimiento remoto y mucho más. (Universidad de las Ciencias Informáticas, Facultad Regional Mártires de Artemisa, 2011)

## **1.3.7 Otras herramientas para el desarrollo del sistema.**

### **Maven.**

Es una herramienta de software para la gestión y construcción de proyectos Java creada por Jason van Zyl, de Sonatype, en 2002. Es similar en funcionalidad a Apache Ant (y en menor medida a PEAR de PHP y CPAN de Perl), pero tiene un modelo de configuración de construcción más simple, basado en un formato XML. Estuvo integrado inicialmente dentro del proyecto Jakarta pero ahora ya es un proyecto de nivel superior de la Apache Software Foundation.

Maven utiliza un Project Object Model (POM) para describir el proyecto de software a construir, sus dependencias de otros módulos y componentes externos, y el orden de construcción de los elementos. Viene con objetivos predefinidos para realizar ciertas tareas claramente definidas, como la compilación del código y su empaquetado.

Maven está construido usando una arquitectura basada en plugins que permite que utilice cualquier aplicación controlable a través de la entrada estándar. En teoría, esto podría permitir a cualquiera escribir plugins para su interfaz con herramientas como compiladores, herramientas de pruebas unitarias, etcétera, para cualquier otro lenguaje. En realidad, el soporte y uso de lenguajes distintos de Java es mínimo. Actualmente existe un plugin para .Net Framework y es mantenido, y un plugin nativo para C/C++ fue alguna vez mantenido por Maven. (Wikipedia, 2012)

#### **SVN.**

Subversion (SNV) es un sistema de control de versiones diseñado específicamente para reemplazar al popular Concurrent Versions System (CVS). Es software libre bajo una licencia de tipo Apache/BSD y se le conoce también como svn por ser el nombre de la herramienta utilizada en la línea de órdenes.

Una característica importante de Subversion es que, a diferencia de CVS, los archivos versionados no tienen cada uno un número de revisión independiente, en cambio, todo el repositorio tiene un único número de versión que identifica un estado común de todos los archivos del repositorio en un instante determinado.

Subversion puede acceder al repositorio a través de redes, lo que le permite ser usado por personas que se encuentran en distintas computadoras. A cierto nivel, la posibilidad de que varias personas puedan modificar y administrar el mismo conjunto de datos desde sus respectivas ubicaciones fomenta la colaboración. (Maldonado, 2008)

#### **RapidSVN.**

Es un cliente gráfico que nos permite manipular nuestros repositorios de Subversion. Además es una de las alternativas más conocidas para los sistemas GNU/Linux, muy intuitivos y fáciles de utilizar. (Maldonado, 2008)

## **1.3.8 Sistema Operativo.**

### **Ubuntu.**

Es un sistema operativo mantenido por Canonical y la comunidad de desarrolladores. Utiliza un núcleo Linux, y su origen está basado en Debian.

Ubuntu está orientado en el usuario promedio, con un fuerte enfoque en la facilidad de uso y mejorar la experiencia de usuario. Está compuesto de múltiple software normalmente distribuido bajo una licencia libre o de código abierto.

Estadísticas web sugieren que el porcentaje de mercado de Ubuntu dentro de "distribuciones Linux" es de aproximadamente 49%, y con una tendencia a subir como servidor web.

Su patrocinador Canonical, es una compañía británica propiedad del empresario sudafricano Mark Shuttleworth que en vez de vender Ubuntu con fines lucrativos, se financia por medio de servicios vinculados al sistema operativo y vendiendo soporte técnico. Además, al mantenerlo libre y gratuito, la empresa es capaz de aprovechar los desarrolladores de la comunidad en mejorar los componentes de su sistema operativo.

Su eslogan es *Linux for human beings* ("Linux para seres humanos") y su nombre proviene de la ideología sudafricana Ubuntu (*«Igualdad/Lealtad hacia otros.»*).

Cada seis meses se publica una nueva versión de Ubuntu la cual recibe soporte por parte de Canonical, durante dieciocho meses, por medio de actualizaciones de seguridad, parches para bugs críticos y actualizaciones menores de programas.

Las versiones LTS (*Long Term Support*), que se liberan cada dos años, reciben soporte durante tres años en los sistemas de escritorio y cinco para la edición orientada a servidores. (Wikipedia, 2012)

### **Conclusiones.**

En este capítulo se trataron conceptos importantes relacionados con el tema, con el objetivo de profundizar en el mismo, además se realizó un estudio de las aplicaciones existentes de sistemas de gestión de información vinculadas al área de Gestión Empresarial, teniendo en cuenta las necesidades del MINCEX.

Se hizo un análisis de las tecnologías a utilizar a lo largo del desarrollo del sistema, las metodologías de desarrollo, los lenguajes de programación del lado del servidor, algunos framework, para fundamentar la elección de cada uno de ellos en el próximo capítulo

# *Capítulo II: Características, análisis y diseño del sistema.*

# **Introducción**

En este capítulo, para definir las características del sistema: se realiza el modelado del dominio con el objetivo de comprender su contexto; se hace la propuesta del sistema, describiendo cómo debe funcionar y destacando sus características distintivas; se definen las herramientas y tecnologías a utilizar para dicha propuesta. Además se especifican sus Requisitos Funcionales, No Funcionales y se elaboran las Historias de Usuarios y las Tareas de Ingeniería asociadas a las mismas.

# **2.1 Propuesta de solución.**

En la Dirección de Gestión Empresarial Externa (DGEE) del Ministerio del Comercio Exterior y la Inversión Extranjera (MINCEX), la información no se gestiona correctamente, debido a esto se está desarrollando un sistema de gestión de información capaz de mejorar la eficiencia y confiabilidad de la misma.

Actualmente en la DGEE que está dividida en dos áreas. Sucursales y agentes de sociedades mercantiles extranjeras, que se encarga de evaluar y de realizar dictámenes de todos los asuntos relacionados con las sucursales que requieran autorización del MINCEX u otras instancias de Gobierno y Registro de Entidades Extranjeras con Intereses Cubanos donde toda información que se maneja es confidencial.

El Módulo de la DGEE del MINCEX tiene como objetivo permitir la correcta gestión de la información de todos los datos que se manejan en el área de Sucursales y agentes de sociedades mercantiles extranjeras, permitiendo un mejor y rápido trabajo en el área y un mayor acceso a los datos que se manejan dentro de la organización. El sistema a desarrollar debe facilitar al usuario realizar un adecuado seguimiento y control de los procesos desarrollados en la dirección.

Los usuarios podrán acceder y trabajar con la información que tengan permiso de autorización, el sistema contará con una página principal de libre acceso para cualquier usuario. Toda la información se encontrará centralizada brindando mayor confiabilidad y seguridad de toda la documentación permitiendo que la misma esté a tiempo y disponible para consultar algún dato o la solicitud de cualquier reporte. El sistema contará con una base de datos que se encargará de guardar toda la información y permitirá que dada cualquier solicitud la misma cargue de forma fácil y rápida.

Para la otra línea de trabajo conocida como Esquema Externo se realizará una aplicación propia para esa área que no esté vinculada al sistema informativo por el nivel de confidencialidad de la información con la que se trabaja. Ambas aplicaciones permiten la correcta gestión de la información y permitir mejorar la confiabilidad y eficiencia de la información generada en la DGEE.

Ambos módulos contarán con funcionalidades propias que darán respuesta a la problemática de la Dirección, específicamente generar reportes con el objetivo de agilizar el trabajo y dar solución a los diferentes procesos que se desarrollan en la misma.

# **2.2 Herramientas, lenguajes y tecnologías seleccionadas para el desarrollo del sistema.**

Muchas son las herramientas que existen a nivel mundial que serían de utilidad para el desarrollo de un sistema automatizado de gestión de información, pero al tener en cuenta las particularidades de la investigación es preciso definir cuáles serán empleadas, después de haberse hecho un estudio de las mismas, en epígrafes anteriores.

# **Selección de la Metodología de desarrollo.**

Para el desarrollo del trabajo de diploma se utilizará la propuesta de la metodología SXP elaborada por la ingeniera Peñalver Romero. Esta metodología está indicada para proyectos pequeños, rápido cambio de requisitos o requisitos imprecisos, muy cambiantes, donde existe un alto riesgo técnico y se orienta a una entrega rápida de resultados y una alta flexibilidad.

# **Selección del Lenguaje Unificado de Modelación.**

Como Lenguaje Unificado de Modelación se utilizará UML. Este lenguaje ofrece un estándar para describir un plano del sistema, incluyendo aspectos conceptuales tales como procesos de negocios y funciones del sistema y aspectos concretos como expresiones de lenguajes de programación, esquemas de base de datos y componentes de software reutilizables.

# **Selección de la Herramienta CASE.**

Para el desarrollo del módulo servidor se utilizó como herramienta CASE Visual Paradigm para UML, pues esta herramienta ofrece navegación intuitiva entre el modelo visual y el código, brinda soporte para toda la notación UML, además tiene la característica de ser multiplataforma y se utiliza en la Universidad de las Ciencias Informáticas para el modelado de sistemas puesto que se cuenta con su licencia de uso.

# **Selección del Lenguaje de programación.**

Para el desarrollo del módulo servidor se debe tener en cuenta cuestiones esenciales como: garantizar que el sistema sea multiplataforma y que pueda ser desarrollado con software libre por las características de nuestro país estar bloqueado y de las restricciones de las principales compañías de desarrollo informático. Analizando esto el más adecuado es Java por ser libre,

multiplataforma, su flexibilidad de comunicación con los principales gestores de base de datos y además por sus potencialidades en funcionalidad y rapidez.

### **Selección del Entorno integrado de desarrollo «IDE».**

Para poder trabajar con Java es necesario emplear un software que permita desarrollar en Java, por lo mismo se selecciona Netbeans como entorno integrado de desarrollo, este se refiere a una plataforma para el desarrollo de aplicaciones de escritorio usando Java. Netbeans **IDE** es modular y de base estándar (normalizado). El proyecto NetBeans consiste en un **IDE** de código abierto y una plataforma de aplicación, las cuales pueden ser usadas como una estructura de soporte general (framework*)* para compilar cualquier tipo de aplicación.

# **Selección del Marco de trabajo que soportará el desarrollo «Framework de desarrollo».**

Se decide jWebSocket como framework de desarrollo. Este fue diseñado para programar rápidamente una solución independiente con un mínimo de instalación y configuración o fácilmente integrar en sus aplicaciones existentes. Reutilizando todo el basto cúmulo de tecnologías, librerías y aplicaciones existentes para la tecnología Java, puede decirse que jWebSocket es una sólida base para la creación de las más diversas aplicaciones web basadas en websockets.

### **Selección del Sistema Operativo.**

Después de hacer un análisis de las principales necesidades, se descartó a Windows como Sistema Operativo (SO) a usar, teniendo en cuenta que es un SO propietario y que como tal incurre en limitaciones y costes para los clientes. Teniendo en cuenta la necesidad de un entorno robusto y funcional, adecuado tanto para uso doméstico como profesional y las múltiples facilidades que proporciona Ubuntu, las que contribuyen al uso eficiente de las tecnologías a usar para el desarrollo de la aplicación se decide utilizar Ubuntu 11.4 (última versión estable) como sistema operativo.

# **2.3 Planificación del proyecto por roles.**

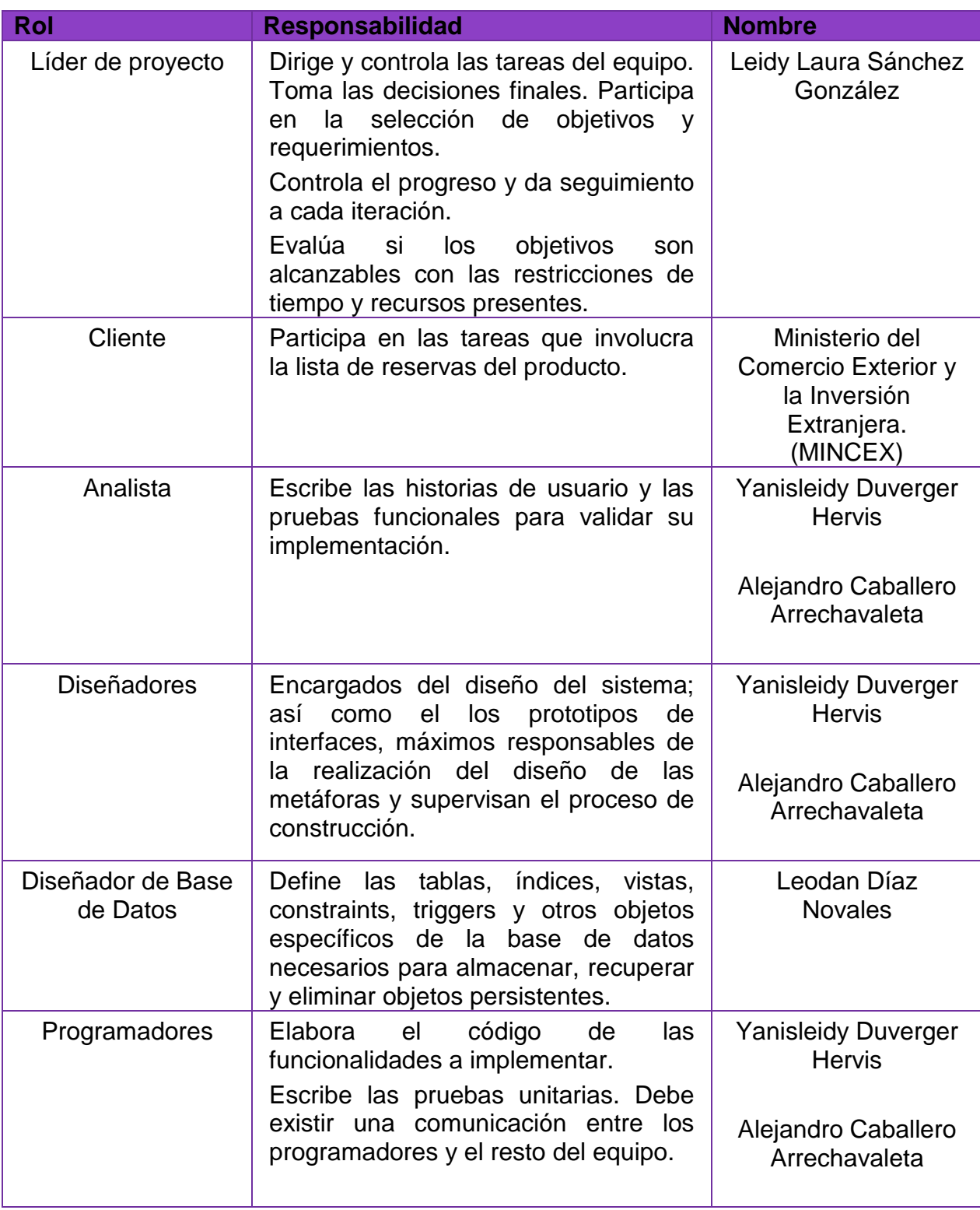

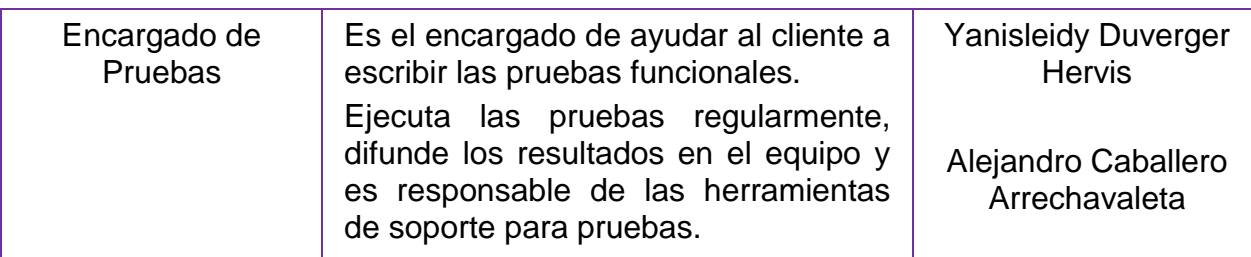

Tabla 1. Planificación del proyecto por roles.

## **2.4 Modelo de Dominio.**

Dentro de las actividades más importantes definidas en la metodología SXP se encuentra la definición del Modelo de Historias de Usuario del Negocio, en el cual se hace una detallada descripción del negocio en cuestión. Pero si dicho negocio no está bien definido entre los clientes y los ejecutores del proyecto; entonces es generado el llamado Modelo de Dominio.

A continuación se presente el diagrama de dominio para el sistema que se propone:

# **Modelo de Dominio: Área de Sucursales y agentes de sociedades mercantiles extranjeras.**

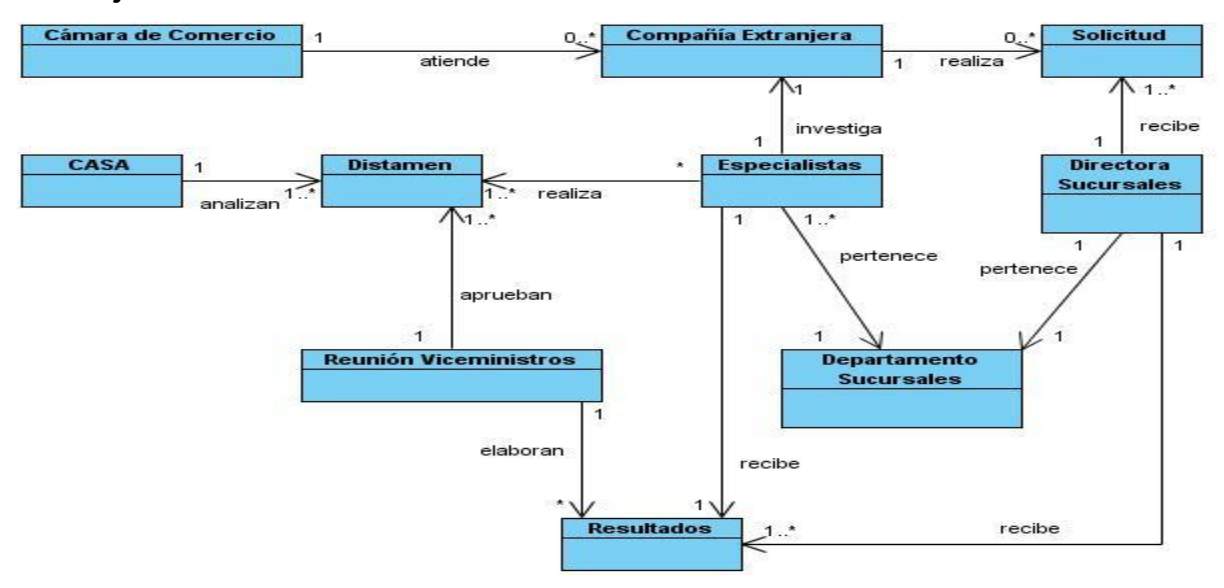

Figura. 1 Modelo de Dominio para el módulo servidor de Sucursales

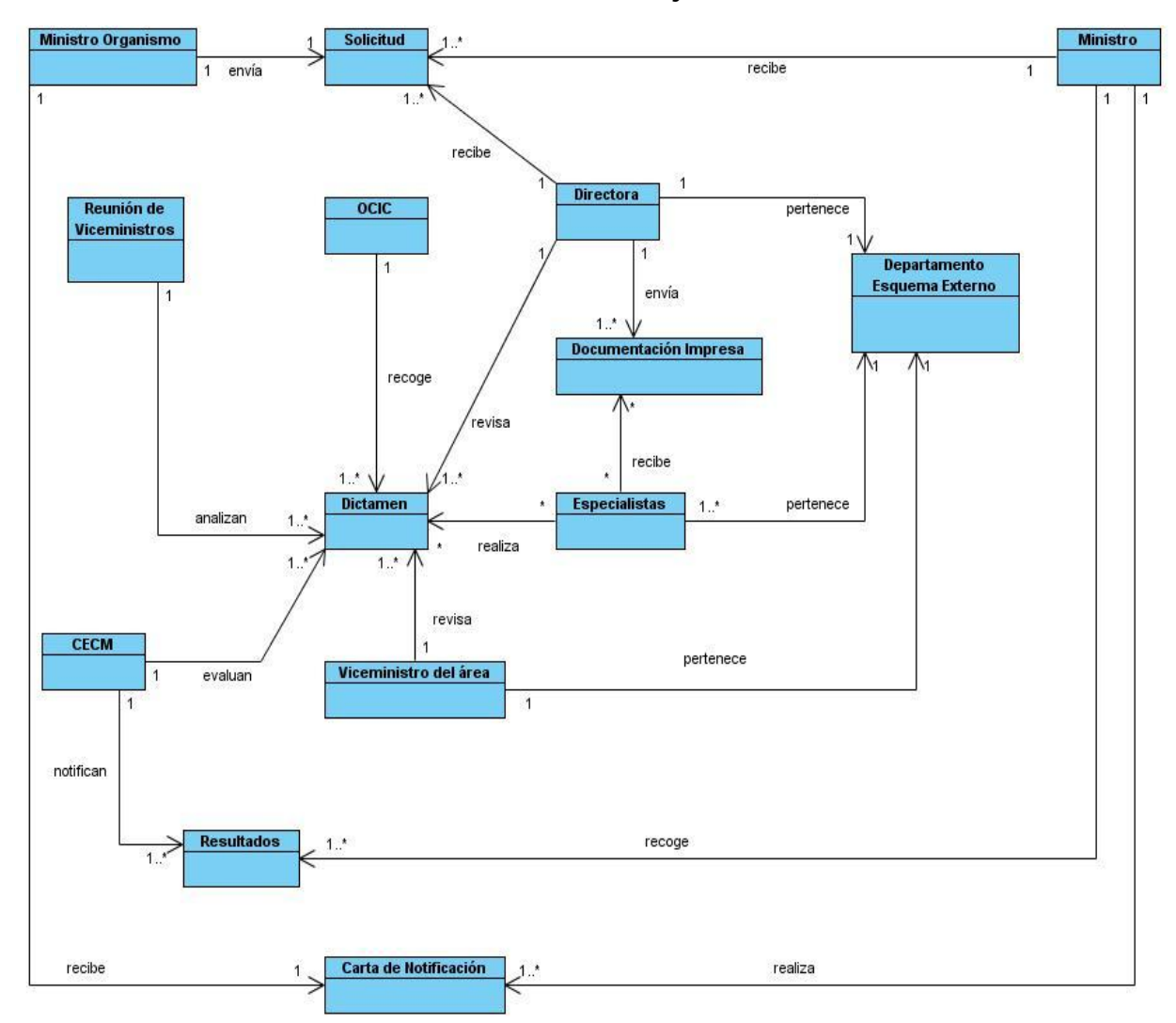

**Modelo de Dominio: Área de Entidades extranjeras con intereses cubanos.**

Figura 2. Modelo de Dominio para el módulo servidor de Esquema Externo

# **2.5 Lista de Reserva del Producto (LRP).**

Otra de las actividades más importantes definidas en la metodología SXP es la Lista de Reserva del Producto (**LRP**), en la cual se recoge en una lista priorizada todo el trabajo a desarrollar en el proyecto. Cuando un proyecto comienza es muy difícil tener claro todos los requerimientos sobre el producto. Sin embargo, suelen surgir los más importantes que casi siempre son suficientes para una iteración.

Esta lista puede crecer y modificarse a medida que se obtienen más conocimientos acerca del producto y del cliente. Con la restricción de que sólo puede cambiarse entre iteraciones. El objetivo es asegurar que el producto definido al terminar la lista es el más correcto, útil y competitivo posible y para esto la lista debe acompañar los cambios en el entorno y el producto.

Esta lista puede estar conformada por requerimientos técnicos y del negocio, funciones, errores a reparar, defectos, mejoras y actualizaciones tecnológicas requeridas.

**Requisitos Funcionales y No Funcionales: Área de Sucursales y agentes de sociedades mercantiles extranjeras.**

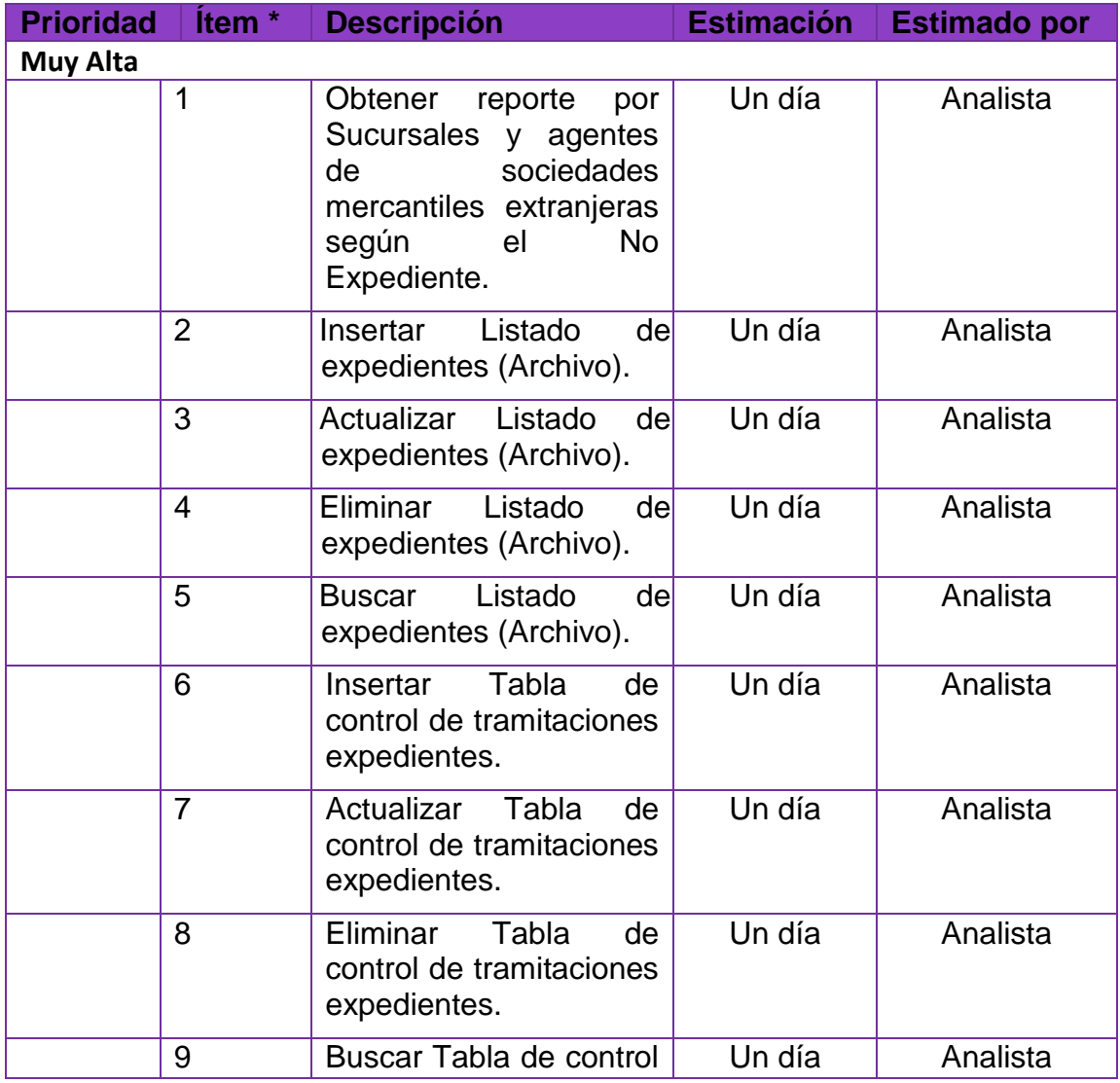

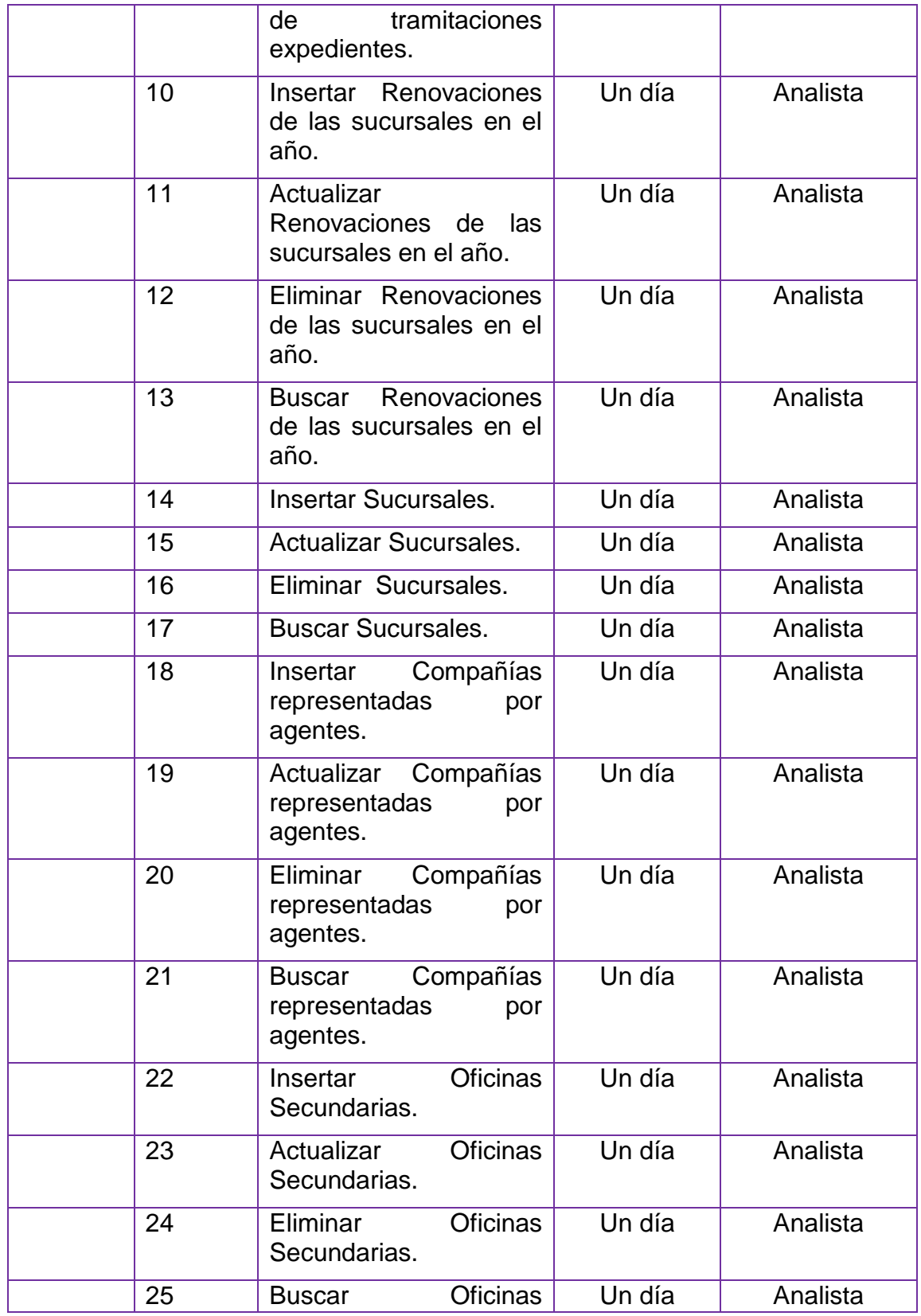

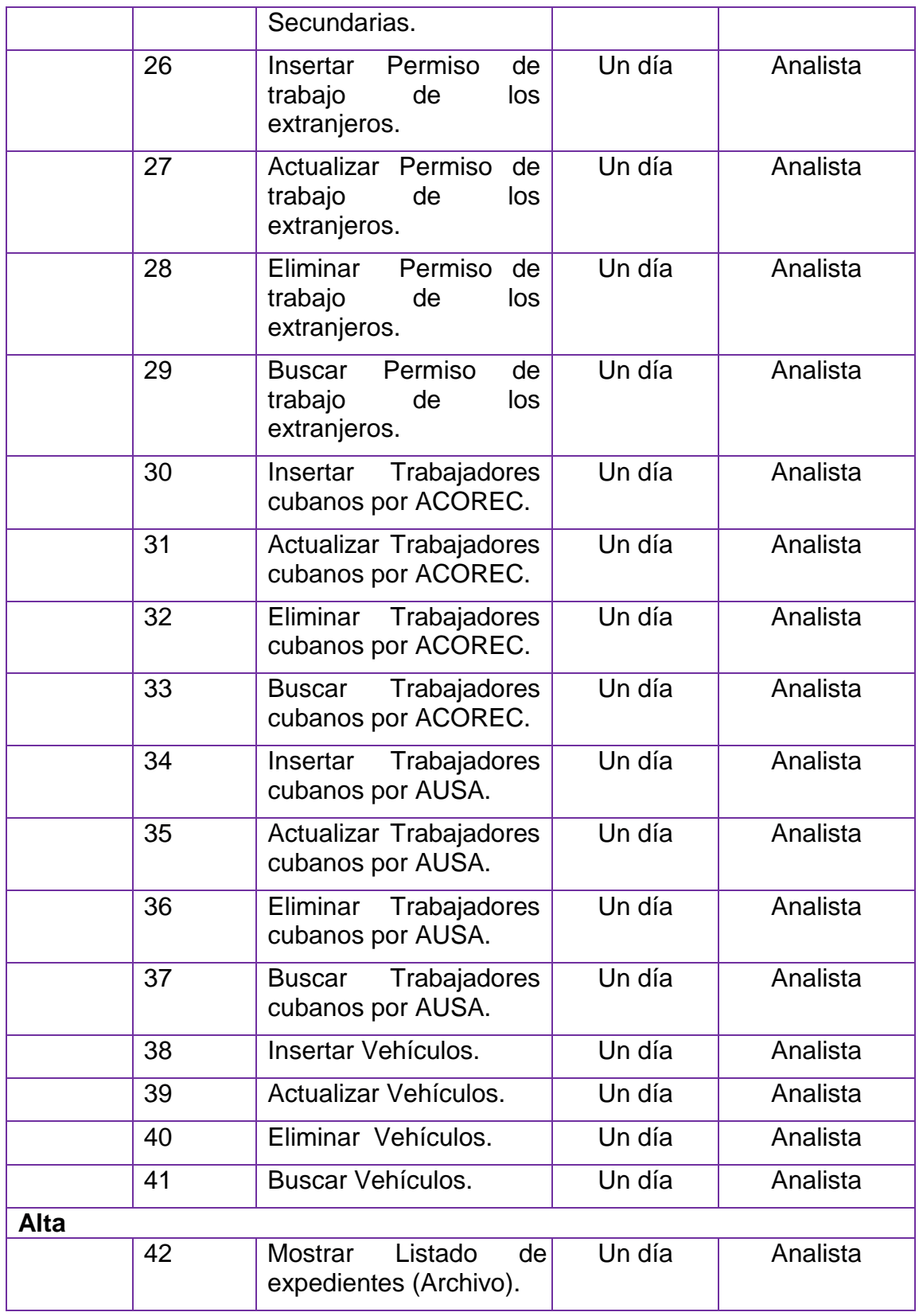

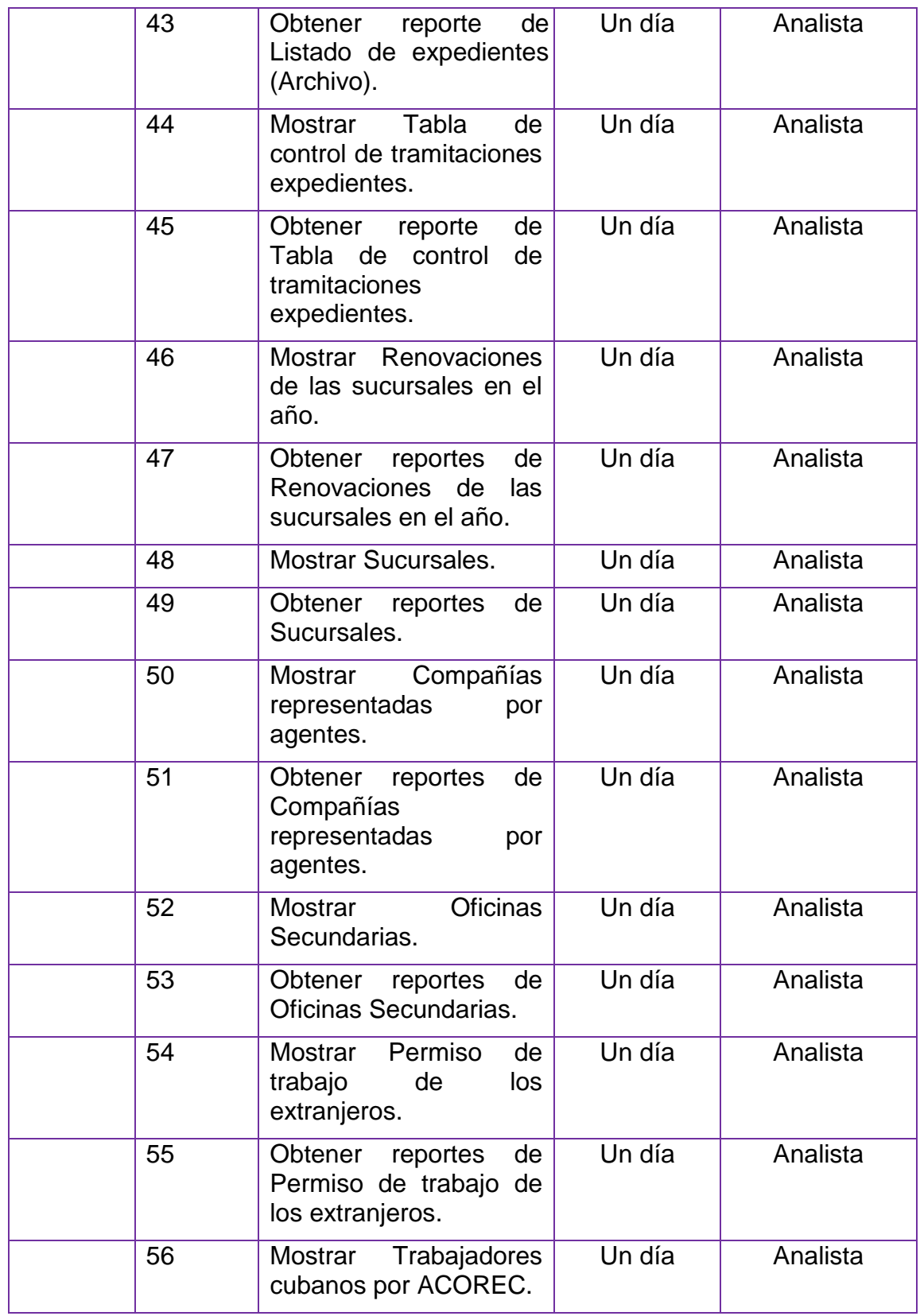

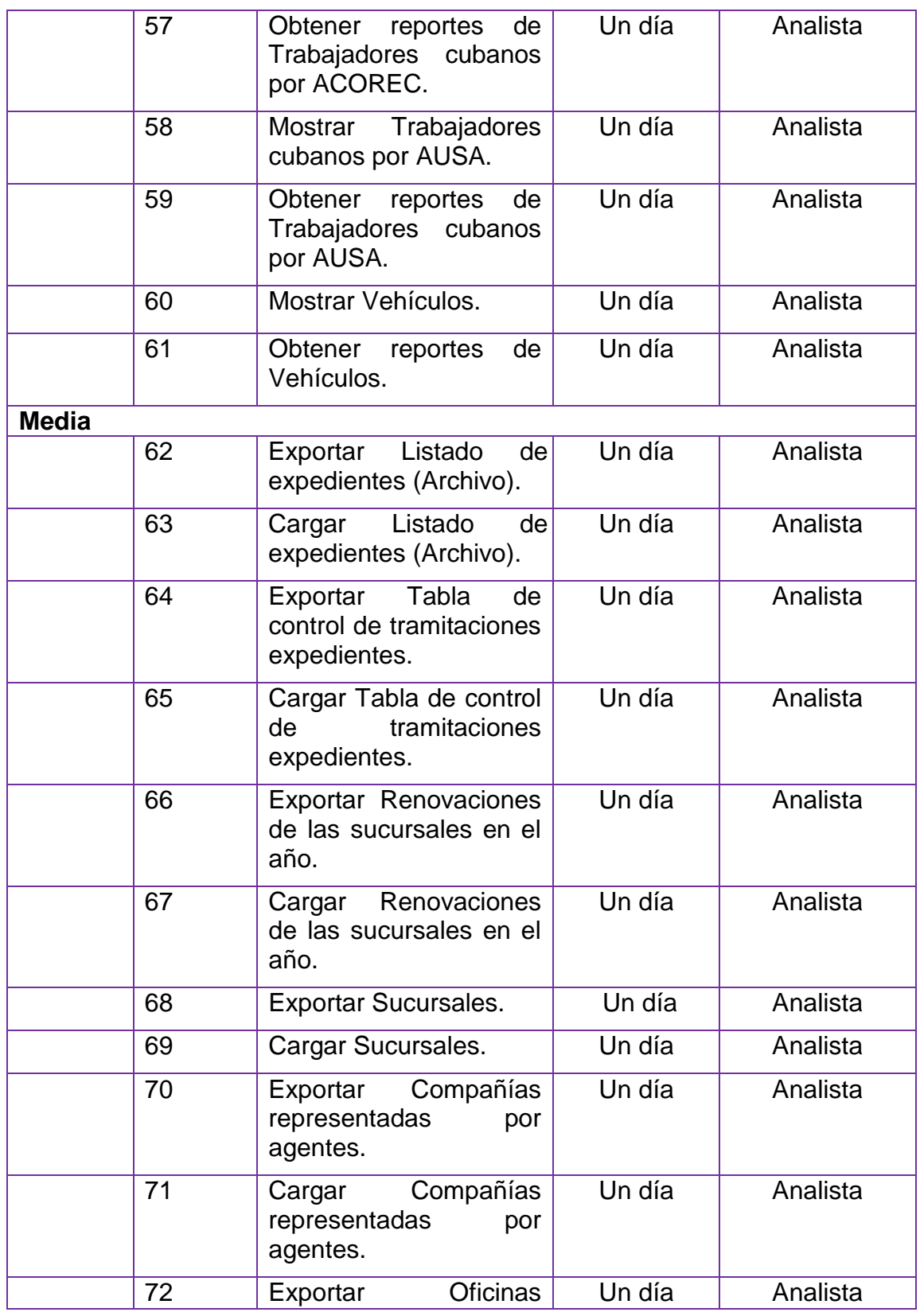

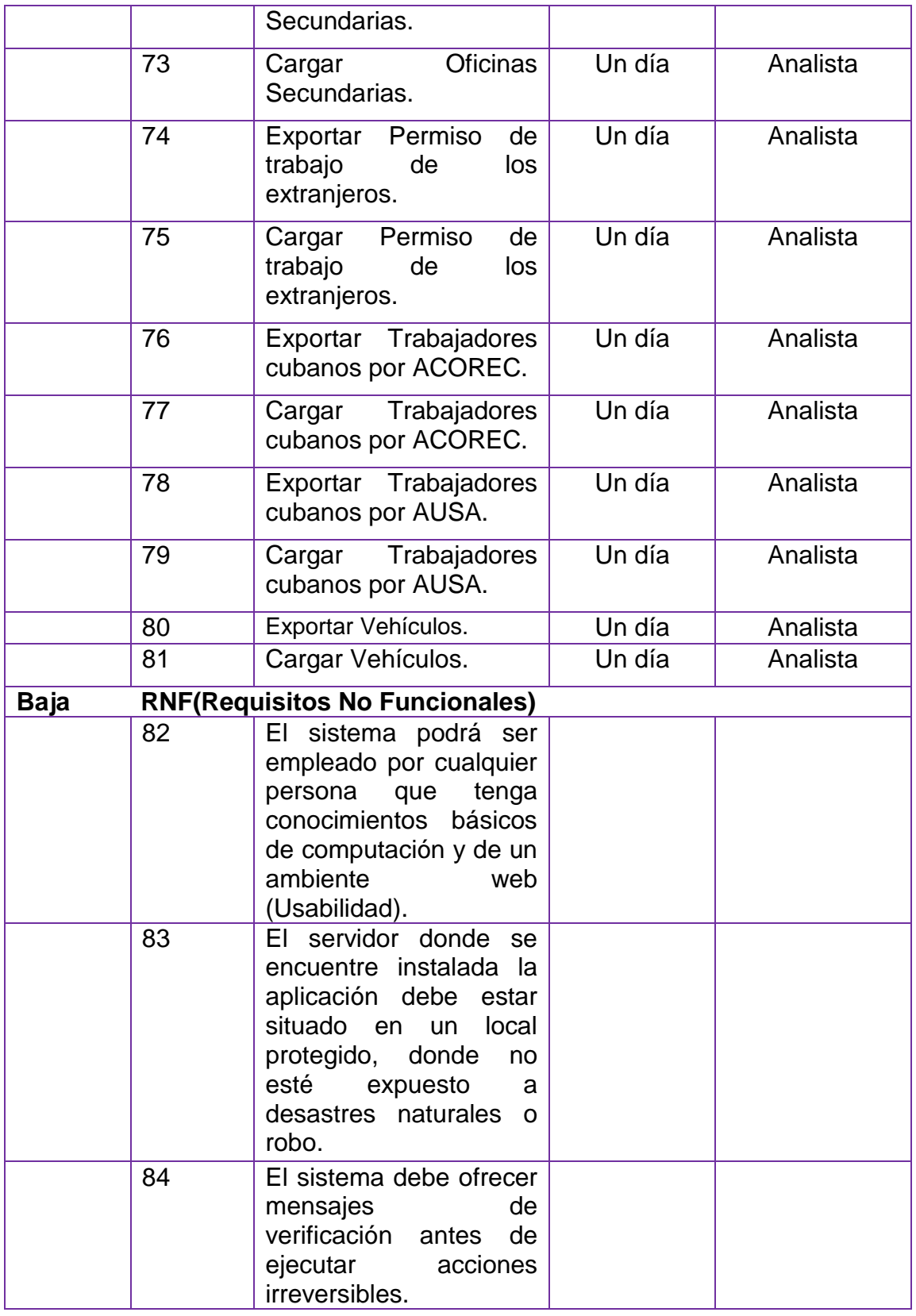

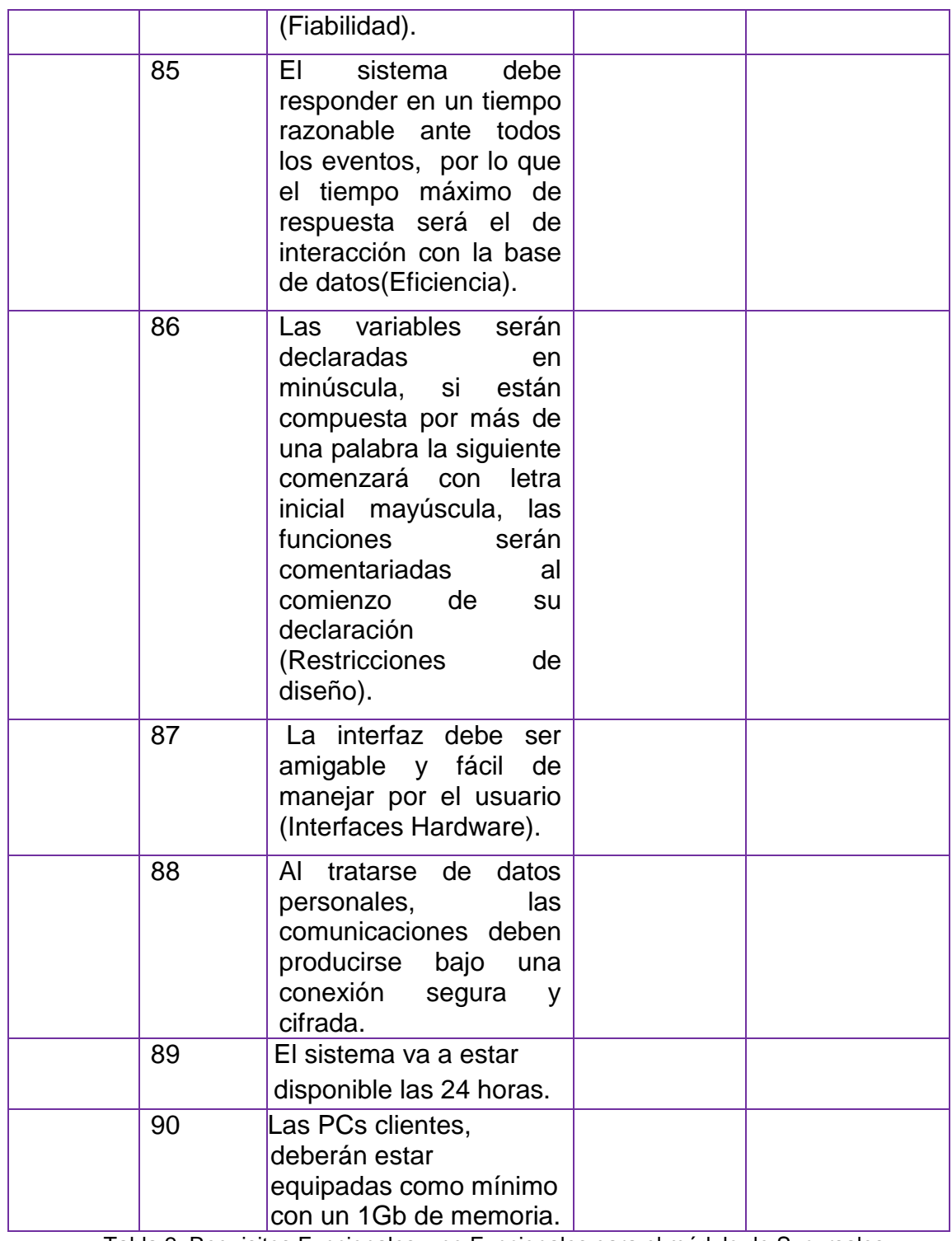

Tabla 2. Requisitos Funcionales y no Funcionales para el módulo de Sucursales

**Requisitos Funcionales y No Funcionales: Área de Entidades extranjeras con intereses cubanos.**

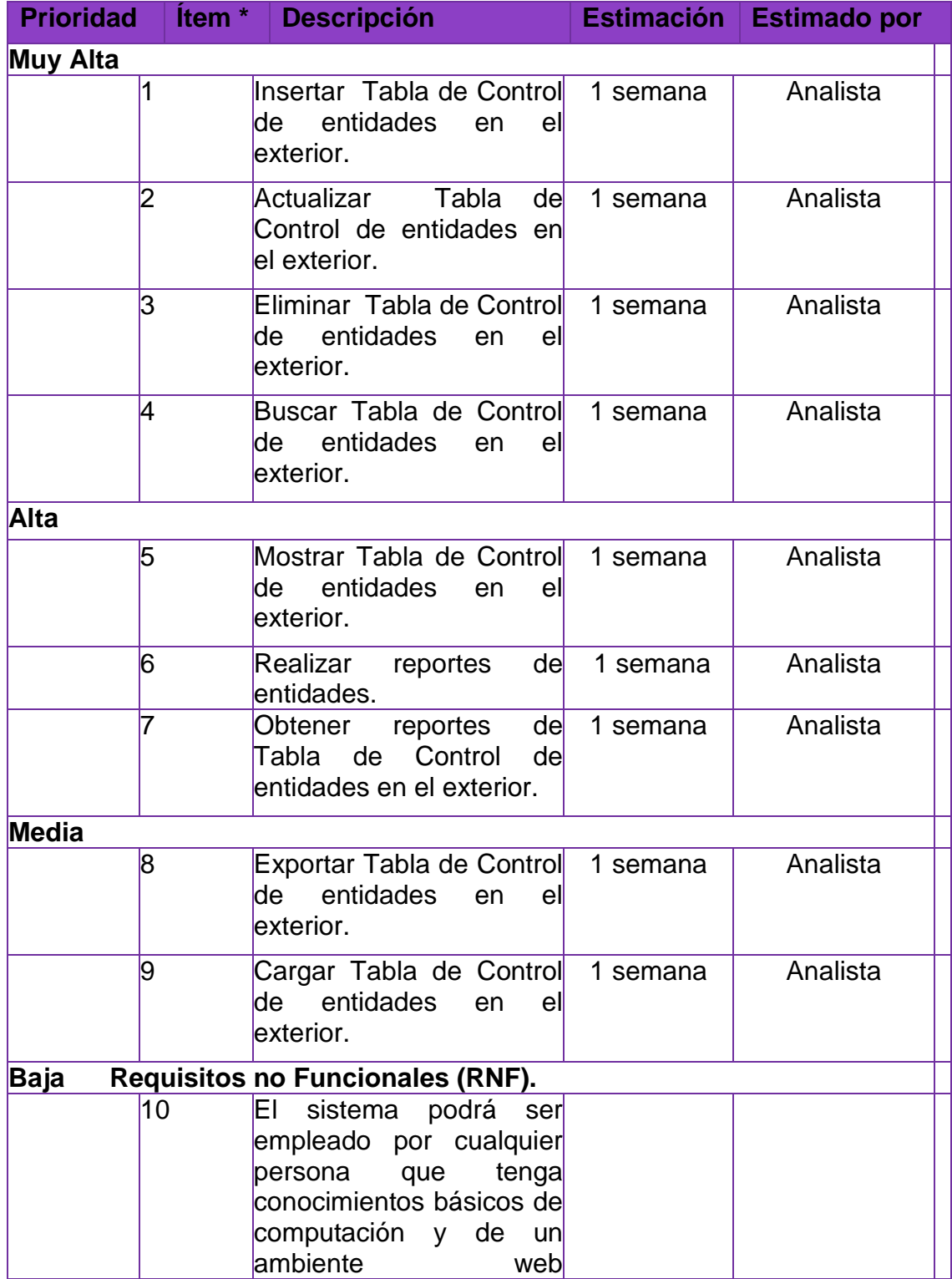

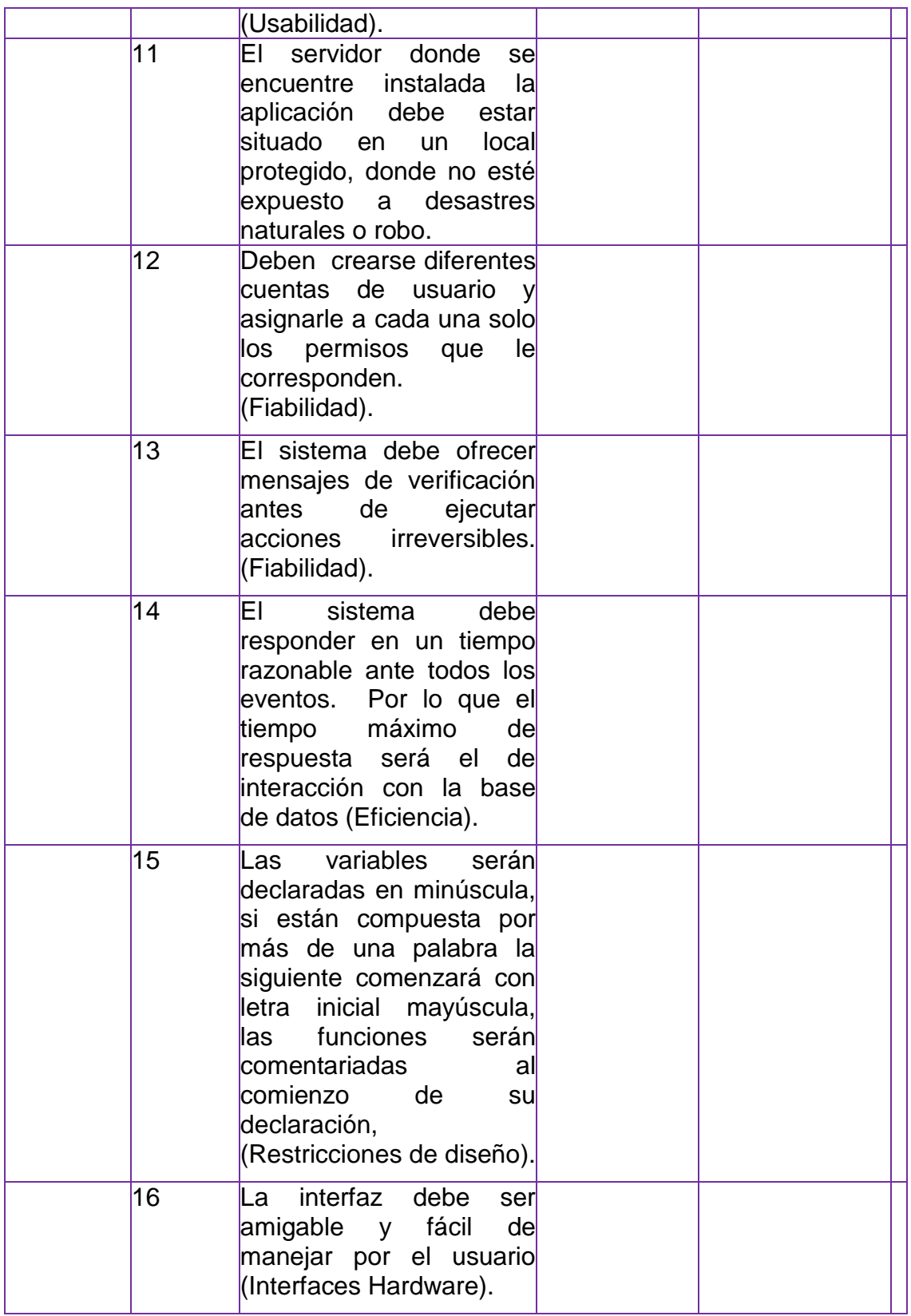

| 17 | El sistema debe mostrar<br>a cada usuario sólo las<br>funcionalidades de la<br>aplicación sobre las<br>cuales tiene permiso de<br>acceso. |  |
|----|----------------------------------------------------------------------------------------------------|--|
| 18 | tratarse de<br>datos<br>AI<br>personales,<br>las<br>comunicaciones deben<br>producirse bajo una<br>conexión segura<br>cifrada.            |  |
| 19 | El sistema va a estar<br>disponible las 24 horas.                                                                                         |  |
| 20 | Las PCs clientes,<br>deberán estar equipadas<br>como mínimo con un 1Gb<br>de memoria.                                                     |  |

Tabla 3. Requisitos Funcionales y no Funcionales para el módulo de Esquema Externo

# **2.6 Historias de usuarios y tareas de ingenierías.**

Las historias de usuarios en la metodología de desarrollo SXP son las que describen las tareas que el sistema debe hacer, cuestión que depende en gran medida de las especificaciones realizadas por el cliente. Se escriben con un lenguaje natural y con palabras concisas para no exceder su tamaño en unas pocas líneas de texto. Van a ser la guía para la construcción posterior de las pruebas de aceptación comprobando de esta manera la correcta implementación de las historias de usuario.

Para ver las Historias de Usuario y Tareas de Ingeniería pertenecientes al módulo de ¨Sucursales y agentes de sociedades mercantiles extranjeras¨ y las correspondientes al módulo de ¨Registro entidades extranjeras con intereses

cubanos¨ puede dirigirse a los anexos de la versión ampliada del documento de tesis.

### **2.7 Plan de Releases.**

En este paso se define el plan de *releases* e iteraciones para realizar las entregas intermedias y la entrega final. Tiene como entrada la relación de Historias de Usuario definidas previamente. Para colocar una historia en cada iteración se tiene en cuenta la prioridad que definió el cliente para dicha historia. Como resultado de la priorización de historias se llegó a la siguiente planificación:

**Plan de Releases: Área de Sucursales y agentes de sociedades mercantiles extranjeras.**

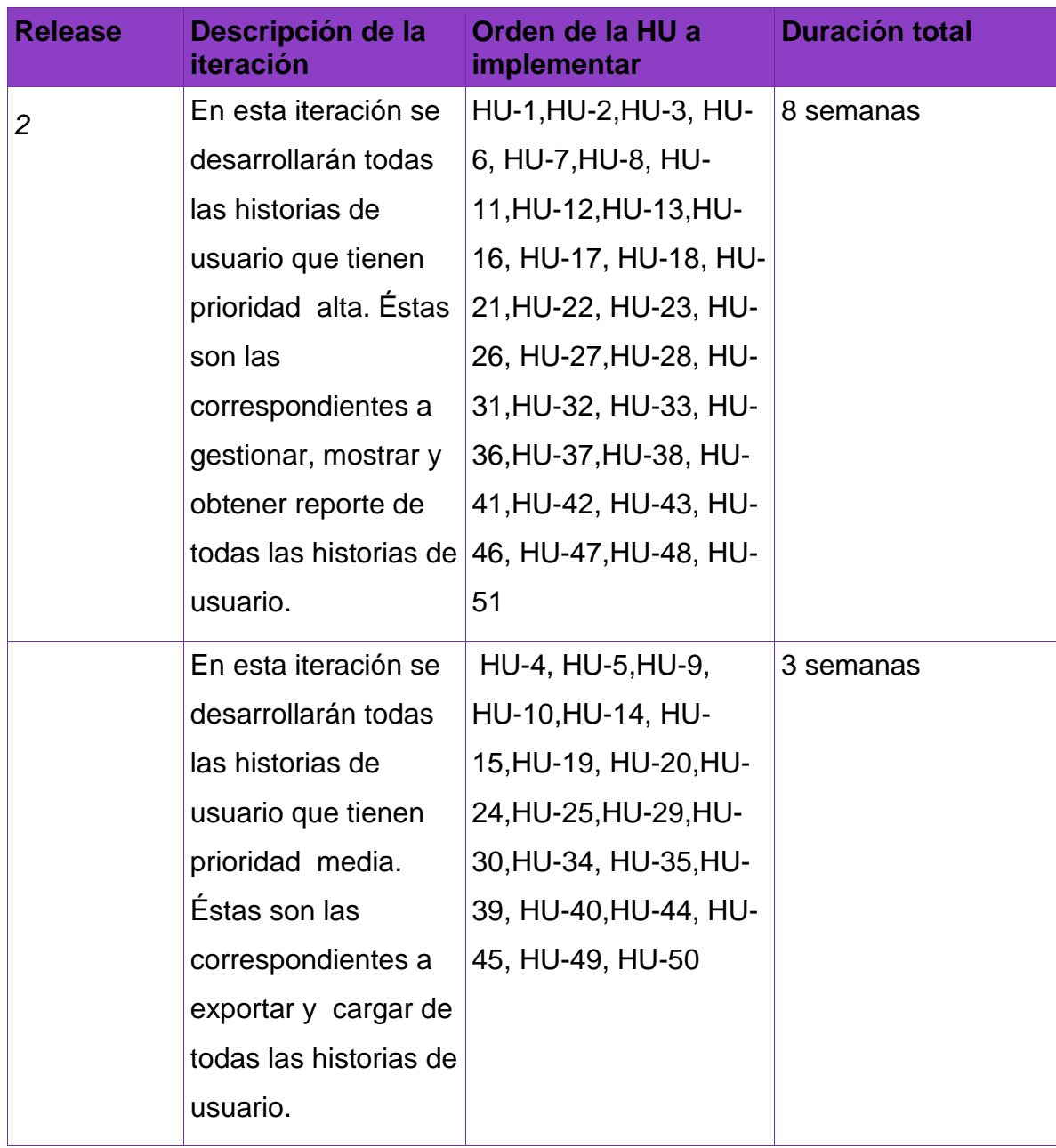

Tabla 4. Plan de Release para el módulo de Sucursales

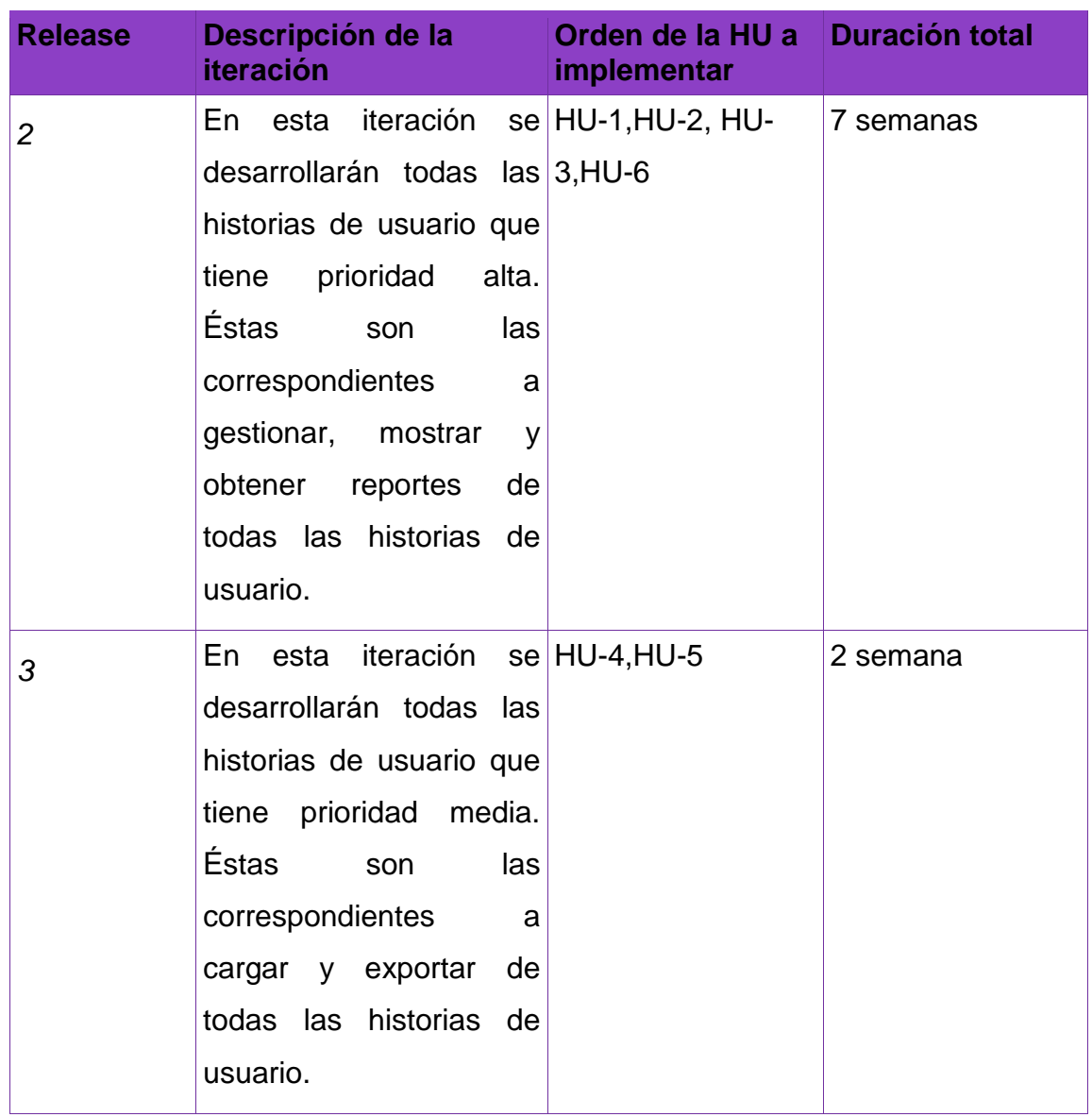

## **Plan de Releases: Área de Entidades extranjeras con intereses cubanos.**

Tabla 5. Plan de Release para el módulo de Esquema Externo

# **2.8 Diseño con metáforas.**

Debido a que SXP está basada en XP, y dicha metodología define un término llamado metáfora, lo cual según Martin Fowler es una historia compartida que describe como debería funcionar el sistema y define que la práctica de la metáfora consiste en formar un conjunto de nombres que actúen como vocabulario para hablar sobre el dominio del problema.

El Diseño con metáforas es sencillamente el diseño de la solución más simple que pueda funcionar y ser implementado en un momento dado del proyecto; lo cual genera el artefacto conocido como Modelo de Diseño, que a su vez está compuesto por un diagrama de paquetes, el cual expone dicho diseño.

A continuación se representa el diagrama de paquetes para el sistema que se propone.

**Diagrama de paquetes para los módulos Sucursales y agentes de sociedades mercantiles extranjeras y Entidades extranjeras con intereses cubanos.**

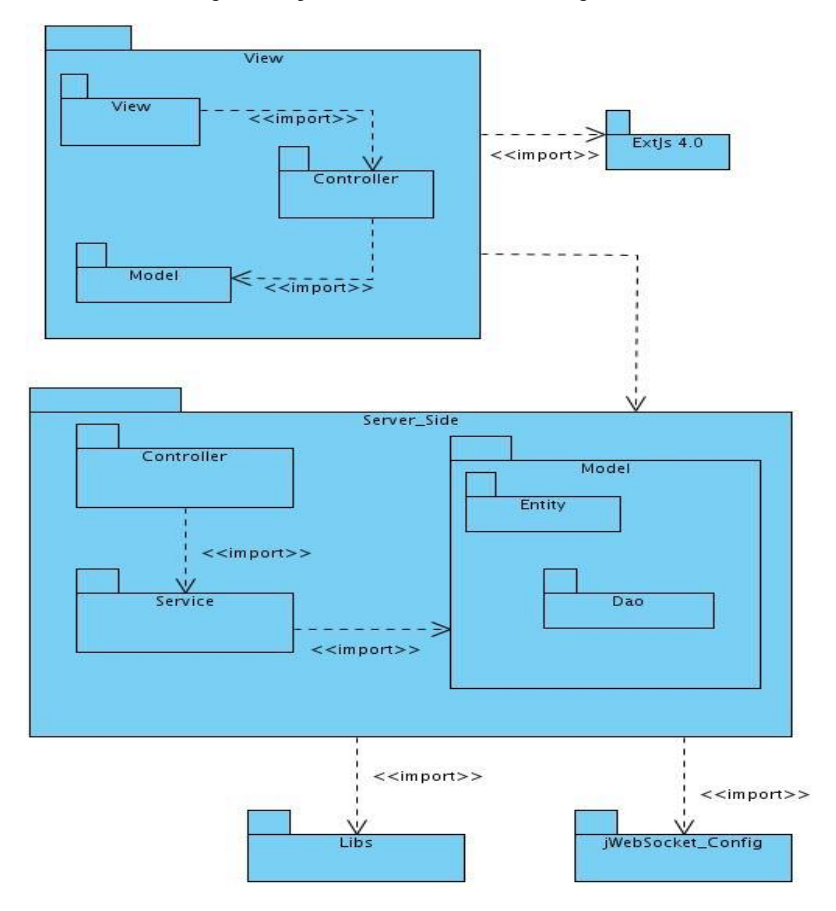

Figura 3. Diagrama de Paquetes para ambos módulos

## **Descripción:**

- $\checkmark$  El paquete nombrado ExtJS4 representa a las librerías del Framework de JavaScript ExtJs4.
- $\checkmark$  El paquete de View contiene paquetes y componentes con los que debe interactuar el cliente.
- $\checkmark$  En el paquete Server Side se encuentran los siguiente paquetes:
- En el paquete Controller que es donde se representan los componentes que darán cumplimiento a los requisitos funcionales del sistema.
- En el paquete Service es donde se encuentran los eventos correspondientes para cada componente.
- En el paquete Model se encuentran el paquete Entity, que es donde se almacenan las entidades de la base de datos y el paquete DAO, donde se ubica el daoGenérico de la misma.
- $\checkmark$  El paquete nombrado Libs se encuentran todas las librerías que utiliza el paquete Server\_Side, tales como Hibernate y Spring.
- $\checkmark$  El paquete nombrado jWebSocket Config es donde se configuran los PlugIns, los eventos y los servicios que permiten el funcionamiento del servidor.

### **2.9 Diagrama de componentes.**

Los diagramas de componentes describen los elementos físicos del sistema y sus relaciones. Muestran las opciones de realización incluyendo código fuente, binario y ejecutable. Los componentes representan todos los tipos de elementos de software que entran en la fabricación de aplicaciones informáticas. Pueden ser simples archivos, paquetes, bibliotecas cargadas dinámicamente, entre otros.

A continuación se presenta el diagrama de componentes para el sistema que se propone.

**Diagrama de componentes: Área de Sucursales y agentes de sociedades mercantiles extranjeras.**

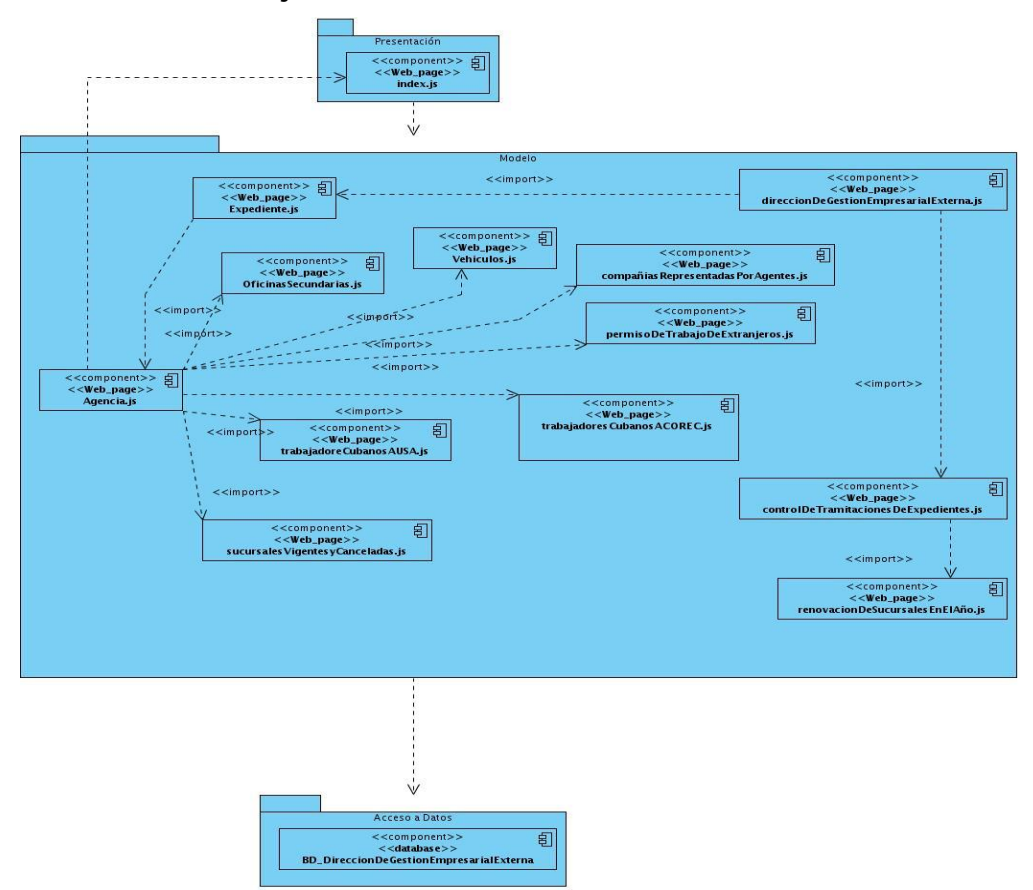

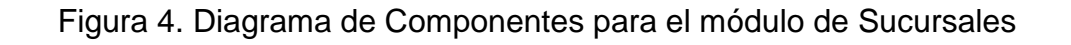

**Diagrama de componentes: Área de Entidades extranjeras con intereses cubanos.**

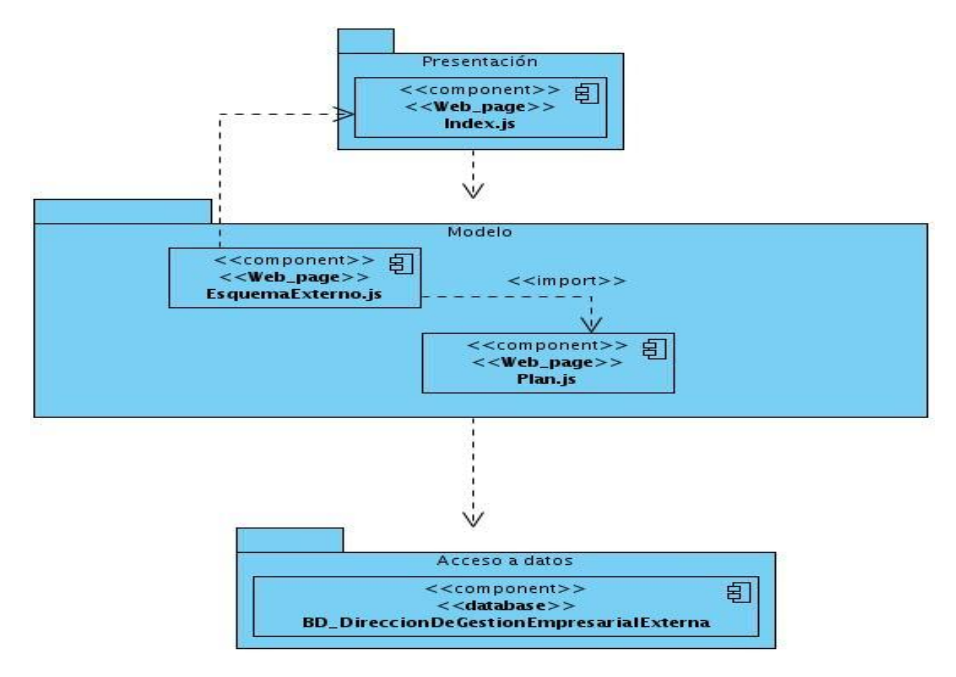

Figura 5. Diagrama de Componentes para el módulo de Esquema Externo

# **Conclusiones.**

Al concluir este capítulo quedó definido el modelo conceptual que identifica los conceptos más significativos del dominio del problema. Quedaron aprobados los requisitos funcionales y no funcionales necesarios para obtener un sistema eficiente. Resultan claras las tareas de ingeniería que darán respuesta a cada historia de usuario, donde se plasman las funcionalidades que el sistema debe realizar. Se obtiene el módulo de la Dirección de Gestión Empresarial Externa como propuesta de solución para el análisis.

# *Capítulo III: Implementación y Pruebas.*

# **Introducción**

.

En el presente capítulo se incluye la programación realizada a partir de los requerimientos y los diagramas de diseño elaborados. Se exponen los casos de pruebas unitarias que se le realizaron al servidor. Además de las pruebas se dan a conocer los resultados obtenidos y funcionalidades obtenidas además del aporte social de la investigación.

## **3.1 Implementación del lado del servidor.**

El servidor es el encargado de responder a las peticiones solicitadas por el cliente. Mediante el uso de eventos, plugIn y servicios se obtienen los datos enviados por el cliente para ser procesados en el servidor. A continuación se explicará brevemente como se crea cada uno de estos componentes, para mayor información dirigirse a la planilla Manual de Desarrollo.

### **Creación de los eventos de la aplicación.**

La programación orientada a eventos es muy utilizada en la construcción de interfaces gráficas de usuario. El patrón Observer ha sido probado durante años en aplicaciones de escritorio y web. Además define la dependencia de uno-a-muchos entre objetos, de modo que cuando el objeto cambia de estado, todos sus dependientes son notificados y actualizados automáticamente.

Los eventos de la aplicación heredan de la clase C2SEvent importado de la librería **org.jwebsocket.eventmodel.event.C2SEvent** de jwebsocket. Los eventos C2SEvent/S2CEvent son definiciones orientadas a objetos usado en el EventModel para el tratamiento o manejo de las variables de entrada y de salida desde el cliente o para el cliente.

Otra observación es el uso de anotaciones como la que se encuentra encima de las properties de los eventos **@ImportFromToken** mediante la cual se logra la asignación automática de campos de los eventos, además de copiar o mover el valor de los tokens de entrada a los campos delimitados en los eventos. Esta anotación debe estar definida para cada uno de los atributos del evento, bien se puede declarar encima de la propiedad set o encima de la declaración de los propios atributos.

#### **Creación de las clases services de la aplicación.**

Las clases services permiten realizar la operaciones solicitadas, estas clases son las ordenan la ejecución de consultas en la bases de datos mediante el uso del GenericDao que tiene como atributo. En esta clase se implementan los requisitos o funcionalidades requeridas por el cliente. Además, son las encargadas de enviarle la respuesta esperada por el cliente en cada llamado realizado.

#### **Creación de las clases plugIn de la aplicación.**

Los plug-ins son extensiones para dar soporte personalizados (C2S/S2C) a los acontecimientos en el lado del servidor, básicamente son los listeners para escuchar o notificar a los eventos relacionados en el mismo.

Cada clase plugIn hereda de la clase EventModelPlugIn del paquete de jWebSocket *org.jwebsocket.eventmodel.plugin.EventModelPlugIn* además de implementar los distintos processEvent que se encargarán de escuchar las notificaciones realizadas por el cliente.

#### **Configuración de los PlugIn mediante el uso del IoC de Spring.**

Con la creación de este bean se pueden instanciar las clases PlugIn definiendo como identificador del plug-in "id" el cual será posteriormente utilizado por el cliente para generar el plug-in y llamar los eventos que este escucha. La property service del plug-in hace referencia al bean service el cual no es más que una instancia de la clase Service correspondiente al plu-gin.

# **Configuración de los filtros de validación del plug-in.**

Un filtro es un pedazo de código que se ejecuta antes o después de cada notificación de eventos del cliente, usados para manejar los aspectos relacionados con los eventos.

Aspectos soportados por los filtros:

- **Routing:** En la primera llamada este filtro chequea si el evento de entrada tiene listeners u oyentes. En la segunda convocatoria este filtro, envía la respuesta a los conectores de destino.
- **Security:** Chequea si el usuario autenticado tiene los permisos necesarios para notificar un evento. Si no, la notificación del oyente es no autorizado.
- **Cache:** En la primera llamada este filtro chequea si no es un evento repuesta no expirado, el evento entrante si existe en esta caché, la respuesta es enviada al cliente. En la segunda convocatoria del evento de respuesta se almacena en caché, si es necesario hacerlo.
- **Validation:** Este filtro chequea si cada parámetro definido como variable de entrada o salida (incoming/outgoing) cumple con las reglas de validación asociadas.

Para chequear las reglas de acceso de un evento C2SEvent, la configuración de seguridad es proporcionada por el C2SEventDefinition, para ello se debe añadir al vean del plugin la propiedad de <property name="eventsDefinitions">.

### **Registrar plug-ins para que sean cargados al iniciar el sistema.**

Para registrar un plugin al iniciar el sistema dentro de la property con nombre *plugIns* se debe configurar el boostrap.xml de la aplicación ya que es una propiedad del bean creado con el identificador EventModel que utiliza la clase *org.jwebsocket.eventmodel.core.EventModel* del framework jWebSocket.

### **3.2 Casos de pruebas**

Las pruebas unitarias son definidas por el cliente y preparadas por el equipo de desarrollo, aunque la ejecución y aprobación final corresponden al cliente. La utilización de estas, proporcionan grandes ventajas, permitiendo a los programadores principalmente medir la calidad de su trabajo y garantizar la entrega de un producto con calidad y en correspondencia con las necesidades del cliente. A continuación se dan a conocer una de las pruebas que se le realizó a una de las Historias de Usuario con las que cuenta el sistema para el Módulo servidor de Sucursales y agentes de sociedades mercantiles extranjeras y así mismo para el área de Registro de entidades extranjeras con intereses cubanos de la Dirección de Gestión Empresarial Externa del Comercio Exterior y la Inversión Extranjera, las demás pruebas realizadas se pueden encontrar en los anexos de la versión ampliada del documento.

**Casos de Pruebas para el Área de sucursales y agentes de sociedades mercantiles extranjeras.**

**Caso de Prueba para la Historia de Usuario:** Gestionar listado de expedientes

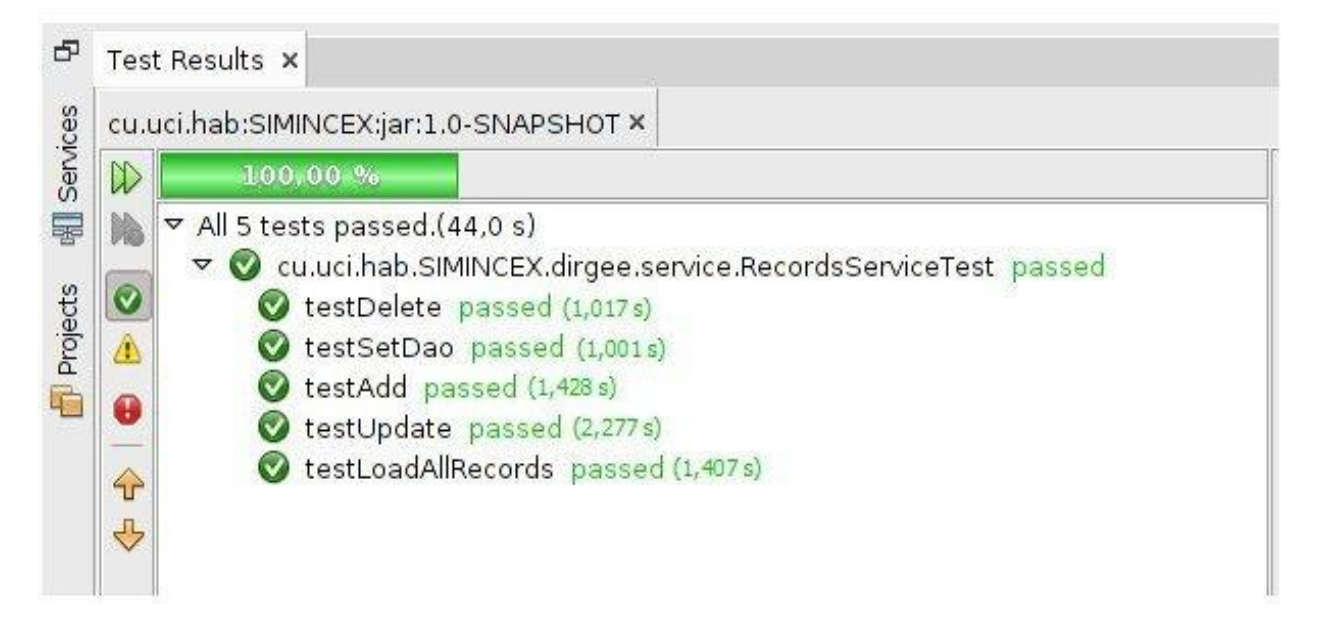

Figura. 6 Prueba para el Servicio Expediente

**Casos de Pruebas para el Área de registro de entidades extranjeras con intereses cubanos.**

**Caso de Prueba para la Historia de Usuario:** Gestionar Tabla de Control de entidades en el exterior.

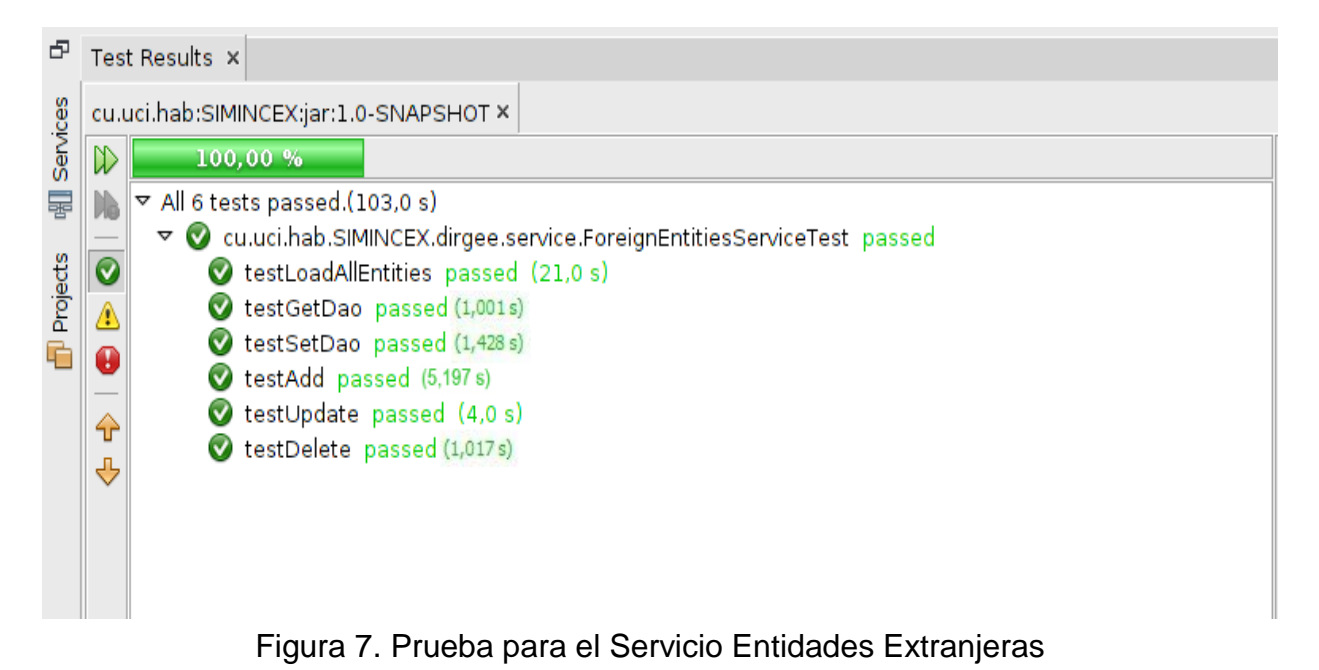

### **3.3 Resultados obtenidos.**

Como resultado de esta investigación queda disponible el Módulo servidor para los departamentos de "Sucursales y agentes de sociedades mercantiles extranjeras¨ y "Registro de entidades extranjeras con intereses cubanos "de la DGEE del MINCEX, ambos en su versión 1.0. Se obtuvo para ambas áreas un módulo servidor que cumple con todas las especificaciones requeridas por el cliente.

### **3.4 Funcionalidades obtenidas.**

Entre las principales funcionalidades que presentan los Módulos servidores de la DGEE para el área de Sucursales y agentes de sociedades mercantiles extranjeras y para la aplicación independiente del área de Registro de entidades extranjeras con intereses cubanos, en su primera versión se encuentran:

- 1. Adicionar, eliminar, modificar y buscar toda la información referente a las Entidades extranjeras con intereses cubanos y las Sucursales y agentes de sociedades mercantiles extranjeras.
- 2. Emitir reportes de toda la información que se maneja en estas áreas.
- 3. Permite mostrar todos los listados de la información contenida en el sistema.

#### **3.5 Aporte social.**

Un estudio realizado en el Ministerio del Comercio Exterior y la Inversión Extranjera llegó a la conclusión de que sus trabajadores, por la gran cantidad de información sin un formato estándar que almacenaban se demoraban en la realización del trabajo en este Ministerio, por lo que se dio a la tarea de informatizar cada una de las direcciones con las que cuenta para agilizar todo lo que se lleva a cabo en cuanto a la gestión de la gran cantidad de modelos que presenta el ministerio en general. Es de estos problemas que se presentan, que se da a la tarea de informatizarla, para un rápido y ágil proceso de la información que se maneja.

Es importante destacar que el presente sistema está confeccionado para la situación actual que presenta el MINCEX, por esta razón es muy probable que al establecer otra estructura en los modelos, este no este concedido en el sistema, ya que el Ministerio cambia cada 2 años los modelos.

Al medir los resultados que se obtendrán, se pueden establecer pronósticos que ayuden a tener un mayor control de los datos que se manejan en cada una de las direcciones existentes en el MINCEX así como establecer líneas de trabajo en función de mejorar la calidad de todo lo que se maneje. Esta información además es de mucha utilidad para todos los trabajadores de la Dirección de Gestión Empresarial Externa y para el ministerio en general. Todo esto, en conjunto, contribuye a mejorar de forma significativa, la calidad del trabajo que allí se realiza y en general la satisfacción del usuario como cliente final.
## **Conclusiones**

Con el desarrollo de los casos de prueba unitarias al módulo servidor se demuestra que con el análisis de los resultados obtenidos, las funcionalidades alcanzadas por dicho sistema se han desarrollado de acuerdo a los requerimientos definidos en cada una de las etapas de desarrollo del mismo en el período determinado. Todas estas funcionalidades muestran la información de gran importancia para el soporte, mantenimiento y desarrollo del sistema.

## *Conclusiones Generales*

Una vez terminado el desarrollo de la investigación, es posible arribar a las siguientes conclusiones:

- $\checkmark$  Con la investigación realizada se pudo seleccionar las metodologías y las herramientas necesarias para el proceso de desarrollo de software para la gestión de la información.
- $\checkmark$  Se realizó un análisis y diseño profundo en cuanto a la solución de software para la gestión de la información de los Departamentos de "Sucursales a agentes de sociedades mercantiles extranjeras" y "Registro de entidades extranjeras con intereses cubanos" de la DGEE del MINCEX.
- $\checkmark$  Se implementó el módulo servidor para el área de "Registro de entidades extranjeras con intereses cubanos" de la DGEE.
- $\checkmark$  Con la realización del servidor que atiende las peticiones de la aplicación cliente para la gestión de la información del Departamento de "Sucursales y agentes de sociedades mercantiles extranjeras" junto a otros muchos trabajos forman un proyecto de informatización que permite darle solución a los problemas de eficiencia y confiabilidad planteados, cumpliéndose con el objetivo general delineado en la investigación.
- $\checkmark$  Con la aplicación de los casos de prueba de unitarias definidos permiten evaluar la propuesta de solución, ya que admite la inserción de datos, además de realizar una búsqueda avanzada, que brinda al usuario facilidades para modificar, eliminar o consultar la información almacenada.

## *Referencias Bibliográficas*

**Alonso, Evelyn Menéndez. 2009.** Monografías.com. Herramientas CASE para el proceso de desarrollo de Software. [En línea] 2009. [http://www.monografias.com/trabajos73/herramientas-case-proceso-desarrollo](http://www.monografias.com/trabajos73/herramientas-case-proceso-desarrollo-software/herramientas-case-proceso-desarrollo-software2.shtml)[software/herramientas-case-proceso-desarrollo-software2.shtml.](http://www.monografias.com/trabajos73/herramientas-case-proceso-desarrollo-software/herramientas-case-proceso-desarrollo-software2.shtml)

**Álvarez, Elda Jeny Báez; Cepero, Joviael Rodríguez; Orduñez., Boris Luis. 2007.** Babel, un Sistema Automatizado de Gestión de Información para los servicios de traducción e interpretación. [En línea] 2007. [http://www.bibliociencias.cu/gsdl/cgi-bin/library?e=d-000-00---0eventos--00-0-0--](http://www.bibliociencias.cu/gsdl/cgi-bin/library?e=d-000-00---0eventos--00-0-0--0prompt-10---4------0-1l--1-es-50---20-about---00031-001-1-0utfZz-8-00&a=d&c=eventos&cl=CL2.655&d=HASH25c59adbf77721d5f3ad01) [0prompt-10---4------0-1l--1-es-50---20-about---00031-001-1-0utfZz-8-](http://www.bibliociencias.cu/gsdl/cgi-bin/library?e=d-000-00---0eventos--00-0-0--0prompt-10---4------0-1l--1-es-50---20-about---00031-001-1-0utfZz-8-00&a=d&c=eventos&cl=CL2.655&d=HASH25c59adbf77721d5f3ad01) [00&a=d&c=eventos&cl=CL2.655&d=HASH25c59adbf77721d5f3ad01.](http://www.bibliociencias.cu/gsdl/cgi-bin/library?e=d-000-00---0eventos--00-0-0--0prompt-10---4------0-1l--1-es-50---20-about---00031-001-1-0utfZz-8-00&a=d&c=eventos&cl=CL2.655&d=HASH25c59adbf77721d5f3ad01)

**Chiavenato, Idalberto. 2004.** *Introducción a la Teoría General de la Administración.* s.l. : McGraw-Hill Interamericana, 2004.

**Gestión de Información en las Organizaciones. Principios, conceptos y aplicaciones. 2005.** Beneficios De Las Aplicaciones Basadas En Web Y Anuncio De Microsoft De La Era "En Vivo". [En línea] 2005. [http://www.masternewmedia.org/es/aplicaciones\\_web/temas\\_de\\_aplicaciones\\_web/](http://www.masternewmedia.org/es/aplicaciones_web/temas_de_aplicaciones_web/Beneficios_De_Las_Aplicaciones_Basadas_En%20_Web_Y_El_Anun) Beneficios De Las Aplicaciones Basadas En%20 Web Y El Anun.

**José H. Canós, Patricio Letelier y Mª Carmen Penadés. 2009.** Software..."herramientas del futuro para empresas de hoy". [En línea] 2009. [http://www.xelphos.com.ar/xop\\_ma\\_otras.html.](http://www.xelphos.com.ar/xop_ma_otras.html)

**Lenguaje de programación. 2010.** Lenguaje de programación. [En línea] 2010. [http://www.alegsa.com.ar/Dic/lenguaje%20de%20programacion.php.](http://www.alegsa.com.ar/Dic/lenguaje%20de%20programacion.php)

**Luis Infante. 2009.** Inteligencia de Negocios en Español. [En línea] 2009. [http://www.bi-la.com/profiles/blogs/sobre-las-metodologias.](http://www.bi-la.com/profiles/blogs/sobre-las-metodologias)

**Maldonado, Daniel M. 2008.** el código K. [En línea] 2008. [http://www.elcodigok.com.ar/2008/10/rapidsvn-un-cliente-graficopara-repositorios](http://www.elcodigok.com.ar/2008/10/rapidsvn-un-cliente-graficopara-repositorios-svnr/)[svnr/.](http://www.elcodigok.com.ar/2008/10/rapidsvn-un-cliente-graficopara-repositorios-svnr/)

**María de Lourdes Ochoa Brito, otros. 2007.** *TRABAJO DE DIPLOMA PARA OPTAR POR EL TITTULO DE INGENIERO EN CIENCIAS INFORMATICAS SISTEMA DE GESTIÓN Y CONTROL DEL COMITÉ DE APROBACIÓN DE.*  CUIDAD DE LA HABANA : s.n., 2007.

**María Mercedes, Andrés and Marqués. 2007.** Herramientas CASE. [En línea] 2007. [Citado el: 26 de 01 de 2012.] [http://www3.uji.es/~mmarques/f47/apun/node75.html.](http://www3.uji.es/~mmarques/f47/apun/node75.html)

**Mezquita, Yoel Ledo. 2008.** [En línea] 2008. [http://www.bibliociencias.cu/gsdl/collect/revistas/archives/HASH01b9/07395b8b.dir/](http://www.bibliociencias.cu/gsdl/collect/revistas/archives/HASH01b9/07395b8b.dir/doc.pdf) [doc.pdf.](http://www.bibliociencias.cu/gsdl/collect/revistas/archives/HASH01b9/07395b8b.dir/doc.pdf)

**OpenERPSpain. 2011.** OpenERPSpain. [En línea] 2011. [http://www.openerpspain.com/areas-de-trabajo.](http://www.openerpspain.com/areas-de-trabajo)

**OpenERPSpain. 2011.** OpenERPSpain. [En línea] 2011. http://www.openerpspain.com/areas-de-trabajo. **Sage. 2008.** Sage ERP X3. [En línea] 2008. [http://www.sageerpx3.com/.](http://www.sageerpx3.com/)

**Pedro Ismael Vegazo Lockhart . 2012.** Escuela de Organización Industrial. [En línea] 2012. [http://www.eoi.es/blogs/pedroismaelvegazo/.](http://www.eoi.es/blogs/pedroismaelvegazo/)

**Peñalver., Gladis. 2008..** ¨MA-GMPR-UR2 Metodología ágil para proyectos de software libre.". [En línea] 2008. [http://bibliodoc.uci.cu/TD/TD\\_1309\\_08.pdf.](http://bibliodoc.uci.cu/TD/TD_1309_08.pdf)

**Ponjuán Dante G. 2003.** Gestión de la Información.Observaciones no Publicadas. [En línea] 2003. [http://bvs.sld.cu/revistas/aci/vol14\\_1\\_06/aci02106.htm.](http://bvs.sld.cu/revistas/aci/vol14_1_06/aci02106.htm)

**Pressman. 2005.** *Ingeniería de Software. Un enfoque práctico.* 2005.

**Silva, Reinaldo de Oliveira Da. 2002.** *Teorías de la Administración.* s.l. : International Thomson Editores, 2002.

**Sintes, Tony. 2010.** Servidor de Aplicaciones, Servidor Web: ¿Cuál es la diferencia? [En línea] 2010. [http://proteco.fi](http://proteco.fi-b.unam.mx/index.php/component/content/article/21-web/85-servidor-de-aplicaciones-servidor-web-icual-es-la-diferencia)[b.unam.mx/index.php/component/content/article/21-web/85-servidor-de](http://proteco.fi-b.unam.mx/index.php/component/content/article/21-web/85-servidor-de-aplicaciones-servidor-web-icual-es-la-diferencia)[aplicaciones-servidor-web-icual-es-la-diferencia.](http://proteco.fi-b.unam.mx/index.php/component/content/article/21-web/85-servidor-de-aplicaciones-servidor-web-icual-es-la-diferencia)

**Slideshare. 2007.** *Reingeniería del proceso de abasto* [En línea] 2007. http://www.slideshare.net/troncp63/reingeniera-del-proceso-de-abasto.

**Sueiro, Guillermo. 2008.** Red Interactiva de Minería. [En línea] 2008. [http://www.redmin.cl/?a=12871.](http://www.redmin.cl/?a=12871)

**Universidad de las Ciencias Informáticas, Facultad Regional Mártires de**  Artemisa. 2011. jWebSocket. [En línea] 2011. [http://softwarelibre.hab.uci.cu/jwsblog/?p=1.](http://softwarelibre.hab.uci.cu/jwsblog/?p=1)

**Visual Paradigm. 2012.** Visual Paradigm.com. [En línea] 2012. [http://www.visualparadigm.](http://www.visualparadigm/)

**WIKIPEDIA L. E. L. 2006..** UML. [En línea] 2006. [Citado el: 26 de 01 de 2012.] http://es.wikipedia.org/wiki/Lenguaje\_Unificado\_de\_Modelado. **Wikipedia. 2012.** Wikipedia La enciclopedia libre. [En línea] 2012. [http://es.wikipedia.org/wiki/Ubuntu.](http://es.wikipedia.org/wiki/Ubuntu)

**—. 2012.** Wikipedia La enciclopedia libre. [En línea] 2012. [http://es.wikipedia.org/wiki/Maven.](http://es.wikipedia.org/wiki/Maven)

**Yamisleydi Valdés Valdés, otros. 2007.** *Trabajo de diploma para optar por el título de Ingeniero en Ciencias Informáticas.Sistema automatizado para la gestión de información de la secretaría docente:.* Cuidad de la Habana : s.n., 2007.

## *Bibliografía Consultada*

**Alonso, Evelyn Menéndez. 2009.** Monografías.com. Herramientas CASE para el proceso de desarrollo de Software. [En línea] 2009. [http://www.monografias.com/trabajos73/herramientas-case-proceso-desarrollo](http://www.monografias.com/trabajos73/herramientas-case-proceso-desarrollo-software/herramientas-case-proceso-desarrollo-software2.shtml)[software/herramientas-case-proceso-desarrollo-software2.shtml.](http://www.monografias.com/trabajos73/herramientas-case-proceso-desarrollo-software/herramientas-case-proceso-desarrollo-software2.shtml)

**Álvarez, Elda Jeny Báez; Cepero, Joviael Rodríguez; Orduñez., Boris Luis. 2007.** Babel, un Sistema Automatizado de Gestión de Información para los servicios de traducción e interpretación. [En línea] 2007. [http://www.bibliociencias.cu/gsdl/cgi-bin/library?e=d-000-00---0eventos--00-0-0--](http://www.bibliociencias.cu/gsdl/cgi-bin/library?e=d-000-00---0eventos--00-0-0--0prompt-10---4------0-1l--1-es-50---20-about---00031-001-1-0utfZz-8-00&a=d&c=eventos&cl=CL2.655&d=HASH25c59adbf77721d5f3ad01) [0prompt-10---4------0-1l--1-es-50---20-about---00031-001-1-0utfZz-8-](http://www.bibliociencias.cu/gsdl/cgi-bin/library?e=d-000-00---0eventos--00-0-0--0prompt-10---4------0-1l--1-es-50---20-about---00031-001-1-0utfZz-8-00&a=d&c=eventos&cl=CL2.655&d=HASH25c59adbf77721d5f3ad01) [00&a=d&c=eventos&cl=CL2.655&d=HASH25c59adbf77721d5f3ad01.](http://www.bibliociencias.cu/gsdl/cgi-bin/library?e=d-000-00---0eventos--00-0-0--0prompt-10---4------0-1l--1-es-50---20-about---00031-001-1-0utfZz-8-00&a=d&c=eventos&cl=CL2.655&d=HASH25c59adbf77721d5f3ad01)

**Chiavenato, Idalberto. 2004.** *Introducción a la Teoría General de la Administración.* s.l. : McGraw-Hill Interamericana, 2004.

**Gestión de Información en las Organizaciones. Principios, conceptos y aplicaciones. 2005.** Beneficios De Las Aplicaciones Basadas En Web Y Anuncio De Microsoft De La Era "En Vivo". [En línea] 2005. [http://www.masternewmedia.org/es/aplicaciones\\_web/temas\\_de\\_aplicaciones\\_web/](http://www.masternewmedia.org/es/aplicaciones_web/temas_de_aplicaciones_web/Beneficios_De_Las_Aplicaciones_Basadas_En%20_Web_Y_El_Anun) [Beneficios\\_De\\_Las\\_Aplicaciones\\_Basadas\\_En%20\\_Web\\_Y\\_El\\_Anun.](http://www.masternewmedia.org/es/aplicaciones_web/temas_de_aplicaciones_web/Beneficios_De_Las_Aplicaciones_Basadas_En%20_Web_Y_El_Anun)

**José H. Canós, Patricio Letelier y Mª Carmen Penadés. 2009.** Software..."herramientas del futuro para empresas de hoy". [En línea] 2009. [http://www.xelphos.com.ar/xop\\_ma\\_otras.html.](http://www.xelphos.com.ar/xop_ma_otras.html)

**Lenguaje de programación. 2010.** Lenguaje de programación. [En línea] 2010. [http://www.alegsa.com.ar/Dic/lenguaje%20de%20programacion.php.](http://www.alegsa.com.ar/Dic/lenguaje%20de%20programacion.php)

**Luis Infante. 2009.** Inteligencia de Negocios en Español. [En línea] 2009. [http://www.bi-la.com/profiles/blogs/sobre-las-metodologias.](http://www.bi-la.com/profiles/blogs/sobre-las-metodologias)

**Maldonado, Daniel M. 2008.** el código K. [En línea] 2008. [http://www.elcodigok.com.ar/2008/10/rapidsvn-un-cliente-graficopara-repositorios](http://www.elcodigok.com.ar/2008/10/rapidsvn-un-cliente-graficopara-repositorios-svnr/)[svnr/.](http://www.elcodigok.com.ar/2008/10/rapidsvn-un-cliente-graficopara-repositorios-svnr/)

**María de Lourdes Ochoa Brito, otros. 2007.** *TRABAJO DE DIPLOMA PARA OPTAR POR EL TITTULO DE INGENIERO EN CIENCIAS INFORMATICAS SISTEMA DE GESTIÓN Y CONTROL DEL COMITÉ DE APROBACIÓN DE.*  CUIDAD DE LA HABANA : s.n., 2007.

**María Mercedes, Andrés and Marqués. 2007.** Herramientas CASE. [En línea] 2007. [Citado el: 26 de 01 de 2012.] [http://www3.uji.es/~mmarques/f47/apun/node75.html.](http://www3.uji.es/~mmarques/f47/apun/node75.html)

**Mezquita, Yoel Ledo. 2008.** [En línea] 2008. [http://www.bibliociencias.cu/gsdl/collect/revistas/archives/HASH01b9/07395b8b.dir/](http://www.bibliociencias.cu/gsdl/collect/revistas/archives/HASH01b9/07395b8b.dir/doc.pdf) [doc.pdf.](http://www.bibliociencias.cu/gsdl/collect/revistas/archives/HASH01b9/07395b8b.dir/doc.pdf)

**OpenERPSpain. 2011.** OpenERPSpain. [En línea] 2011. [http://www.openerpspain.com/areas-de-trabajo.](http://www.openerpspain.com/areas-de-trabajo)

**OpenERPSpain. 2011.** OpenERPSpain. [En línea] 2011. http://www.openerpspain.com/areas-de-trabajo. **Sage. 2008.** Sage ERP X3. [En línea] 2008. [http://www.sageerpx3.com/.](http://www.sageerpx3.com/)

**Pedro Ismael Vegazo Lockhart . 2012.** Escuela de Organización Industrial. [En línea] 2012. [http://www.eoi.es/blogs/pedroismaelvegazo/.](http://www.eoi.es/blogs/pedroismaelvegazo/)

**Peñalver., Gladis. 2008..** ¨MA-GMPR-UR2 Metodología ágil para proyectos de software libre.¨. [En línea] 2008. [http://bibliodoc.uci.cu/TD/TD\\_1309\\_08.pdf.](http://bibliodoc.uci.cu/TD/TD_1309_08.pdf)

**Ponjuán Dante G. 2003.** Gestión de la Información.Observaciones no Publicadas. [En línea] 2003. [http://bvs.sld.cu/revistas/aci/vol14\\_1\\_06/aci02106.htm.](http://bvs.sld.cu/revistas/aci/vol14_1_06/aci02106.htm)

**Pressman. 2005.** *Ingeniería de Software. Un enfoque práctico.* 2005.

**Seather, Bakker, Stig, Schmid and Egon. 2009.** Manual de Php.PHP Documentation Group. [En línea] 2009. [http://www.php.net/docs.php.](http://www.php.net/docs.php)

**Silva, Reinaldo de Oliveira Da. 2002.** *Teorías de la Administración.* s.l. : International Thomson Editores, 2002.

**Sintes, Tony. 2010.** Servidor de Aplicaciones, Servidor Web: ¿Cuál es la diferencia? [En línea] 2010. [http://proteco.fi](http://proteco.fi-b.unam.mx/index.php/component/content/article/21-web/85-servidor-de-aplicaciones-servidor-web-icual-es-la-diferencia)[b.unam.mx/index.php/component/content/article/21-web/85-servidor-de](http://proteco.fi-b.unam.mx/index.php/component/content/article/21-web/85-servidor-de-aplicaciones-servidor-web-icual-es-la-diferencia)[aplicaciones-servidor-web-icual-es-la-diferencia.](http://proteco.fi-b.unam.mx/index.php/component/content/article/21-web/85-servidor-de-aplicaciones-servidor-web-icual-es-la-diferencia)

**Sueiro, Guillermo. 2008.** Red Interactiva de Minería. [En línea] 2008. [http://www.redmin.cl/?a=12871.](http://www.redmin.cl/?a=12871)

**Symfony. 2008.** Symfony. [En línea] 2008. [http://symfony-project.org/.](http://symfony-project.org/)

**Universidad de las Ciencias Informáticas, Facultad Regional Mártires de**  Artemisa. 2011. jWebSocket. [En línea] 2011. [http://softwarelibre.hab.uci.cu/jwsblog/?p=1.](http://softwarelibre.hab.uci.cu/jwsblog/?p=1)

**Visual Paradigm. 2012.** Visual Paradigm.com. [En línea] 2012. [http://www.visualparadigm.](http://www.visualparadigm/)

**WIKIPEDIA L. E. L. 2006..** UML. [En línea] 2006. [Citado el: 26 de 01 de 2012.] http://es.wikipedia.org/wiki/Lenguaje\_Unificado\_de\_Modelado. **Wikipedia. 2012.** Wikipedia La enciclopedia libre. [En línea] 2012. [http://es.wikipedia.org/wiki/Ubuntu.](http://es.wikipedia.org/wiki/Ubuntu)

**—. 2012.** Wikipedia La enciclopedia libre. [En línea] 2012. [http://es.wikipedia.org/wiki/Maven.](http://es.wikipedia.org/wiki/Maven)

**Yamisleydi Valdés Valdés, otros. 2007.** *Trabajo de diploma para optar por el título de Ingeniero en Ciencias Informáticas.Sistema automatizado para la gestión de información de la secretaría docente:.* Cuidad de la Habana : s.n., 2007.